Haskell

# **An Implementation of Parallel Database using Haskell**

 $26$  ( )

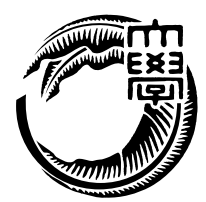

 $($ 

 印 Mohammad Reza Asharif

印

印

 $\begin{minipage}{0.9\linewidth} \emph{Haskell} \qquad \qquad (1). \label{eq:1}. \end{minipage}$  $\,$  , Haskell  $\,$  $\mathbf{w} = \mathbf{w} \cdot \mathbf{w}$  $12$   $, 1$   $, 10.37$ ,  $\overline{\phantom{a}}$ , web  $,$ Java 0 みで 3.25 ,  $3.78$ 

#### $[1].$

,  $\overline{\phantom{a}}$ 

## ,  $$\tt Haskell$$

,  $\overline{\phantom{a}}$ 

,  $\overline{\phantom{a}}$ 

, where  $\overline{\phantom{a}}$ 

# **Abstract**

Haskell is a purely-functional programming language. It provides a modern type system which type-safe and type inference makes it possible to write a program reliable<sup>[1]</sup>. Haskell has referential transparency that allows the programmer and the compiler to reason about program behavior.

In this study, we implement the parallel database using Haskell. It is use non-destructive tree structure. Haskell compatible with non-destructive tree, because Haskell has no destructive updates does not exist

We measure the performance for reading and writing of parallel database. We achieve to sufficient performance on the multi-core processor. Further, in order to indicate the availability of practical applications, we measure our database against top of database.

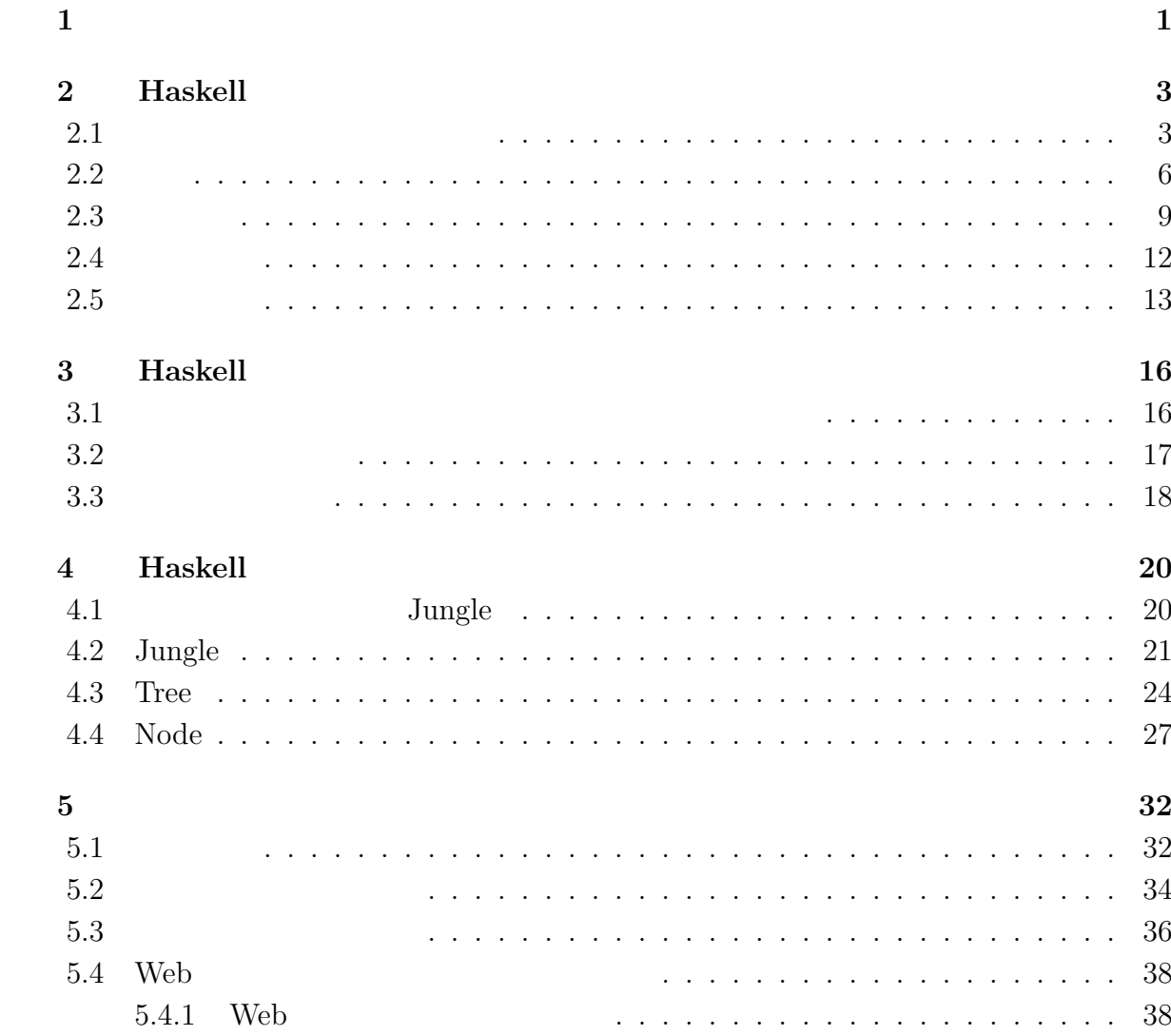

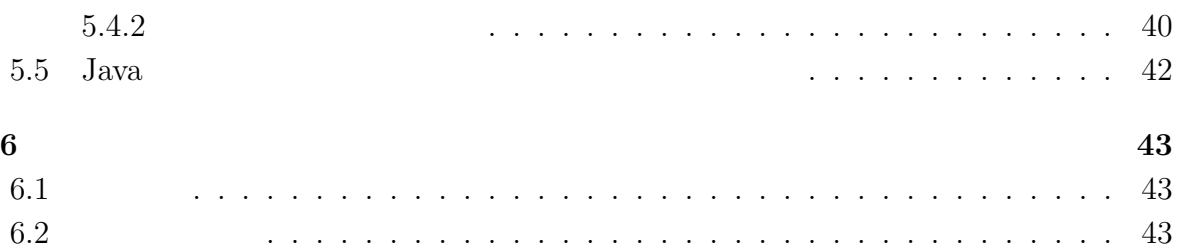

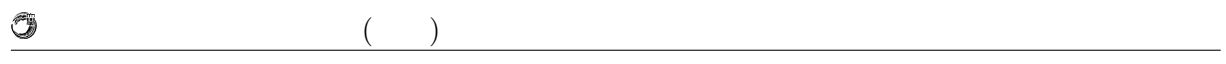

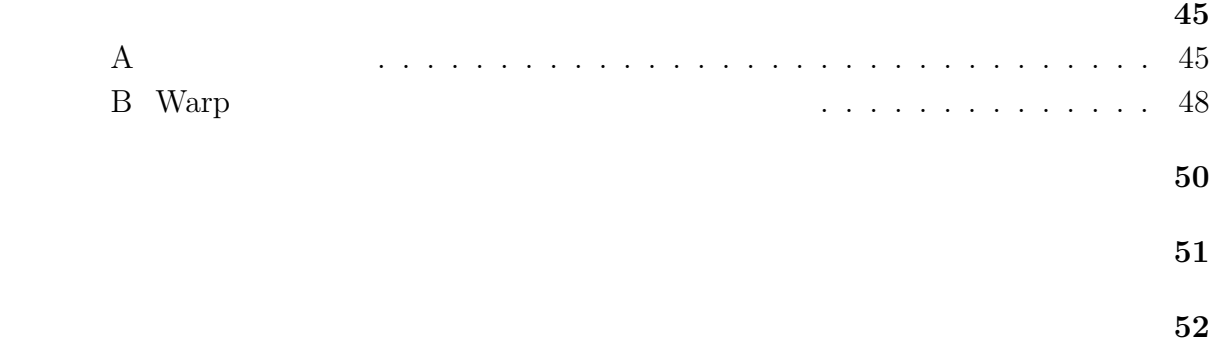

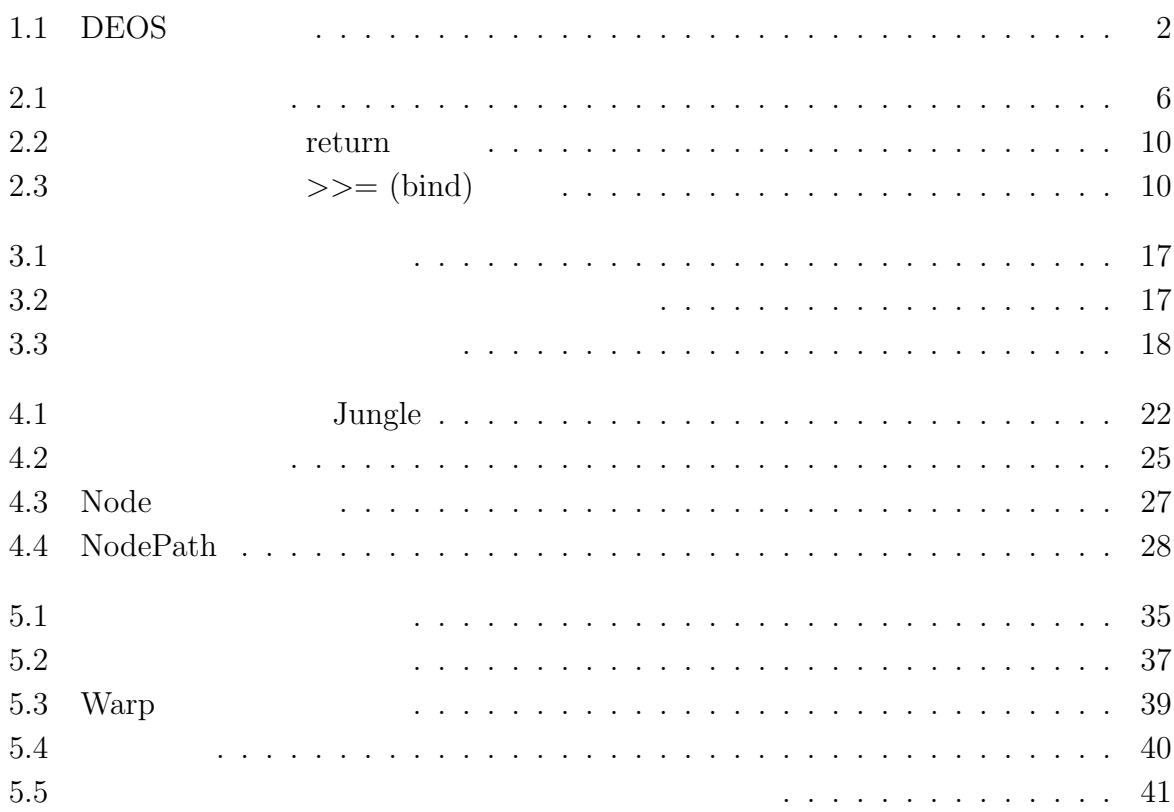

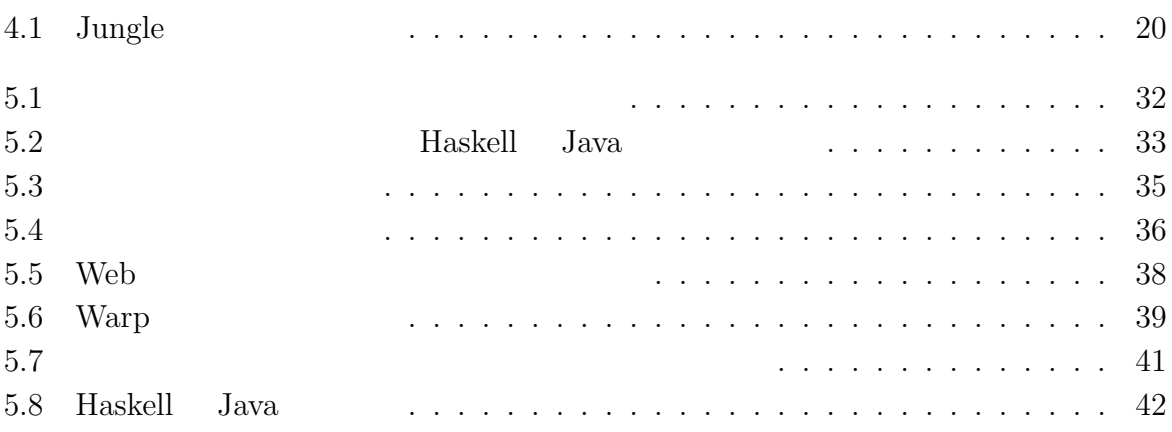

# $1$ <sup> $\sim$ </sup>

 ${\rm Haskell} \hspace{2.3cm} , \hspace{2.3cm} {\rm SQL}$  $\ldots$ , Haskell  $\ldots$ Web \, , Haskell  $\hspace{1.6cm}$  Web  $\hspace{1.6cm}$  $\cdots$ , web  $\overline{\phantom{a}}$ ベースは並列にデータにアクセスできる設計が必要となる.  $\mathcal{A}=\mathcal{A}$  $\mathcal{A}$  $[2][3][4]. \label{eq:2}$  $\overline{\mathcal{S}}$ 

 $12$   $, 1$   $10.37$  $\,$ ,  $\,$  $,$  Web  $,$  Java  $,$  $,$   $3.25$  ,  $3.78$ 認できた.

JST/CREST  $(DEOS)$  ) DEOS D-ADD (DEOS Agreement Description Database) , 持って構築ができる非破壊的木構造データベースの実装を示した.

DEOS TT まとめ, 制度化, さらには事業化を目指している. DEOS プロジェクトは 2006 年に独立行  $(\text{JST})$  CREST 1 . DEOS  $\,$ ,  $[5]$ . DEOS  $\qquad \qquad$ ,

 $, \qquad$  DEOS  $(1.1).$  $DEOS$ ,  $2$ 

 $\hspace{1.5cm} \cdot$ 

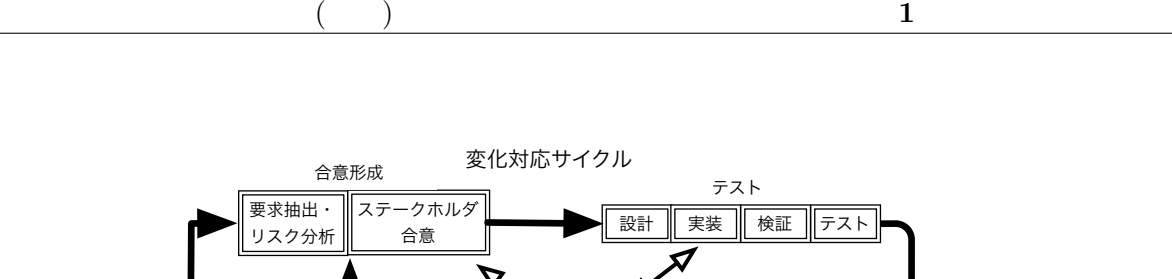

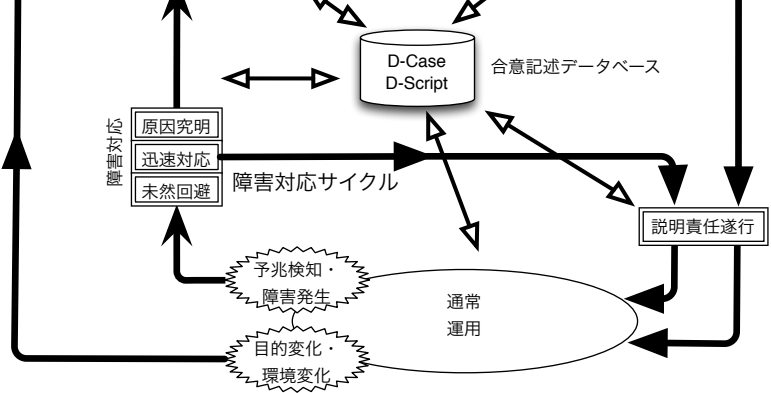

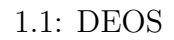

 $\blacksquare$ 

 $\,$ 態との間の一貫性を常に保つための機構を提供する. このようなデータベースは様々な  $\,$ 

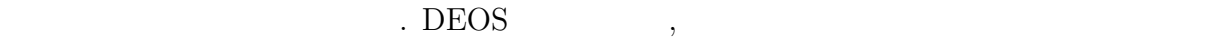

 $DEOS$  ( ) , D-ADD(DEOS Agreement Description Database) [6]. D-ADD

 $\label{eq:1}$  . <br> <br>  $\label{eq:1}$ 

DEOS Web

O

る合意をベースに行われる.

# **2 Haskell**

Haskell ,

## **2.1**

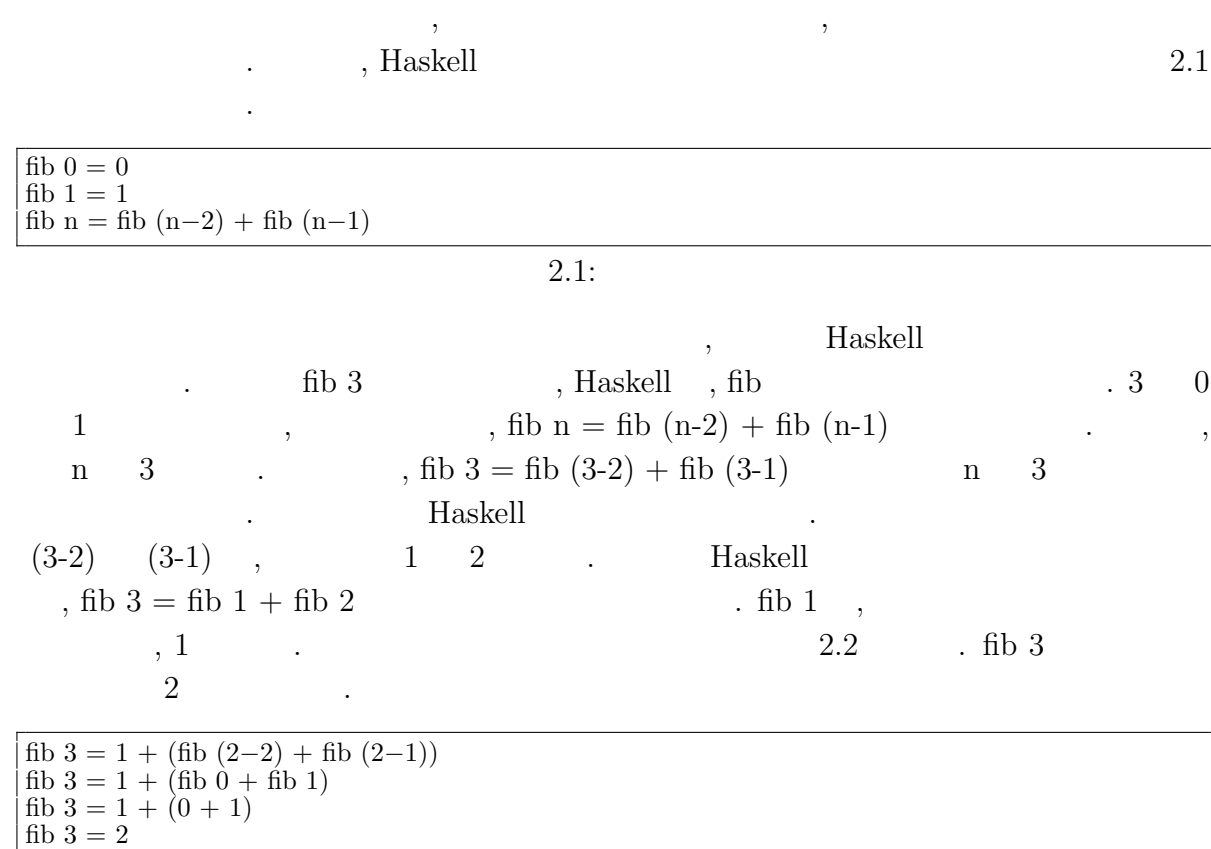

 $\mathcal{A}$ 

 $\lambda$ 

 $2.2:$ 

 $\,$  ,  $\,$ 

文は使わずに再帰でループ処理を記述する.

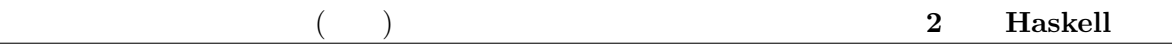

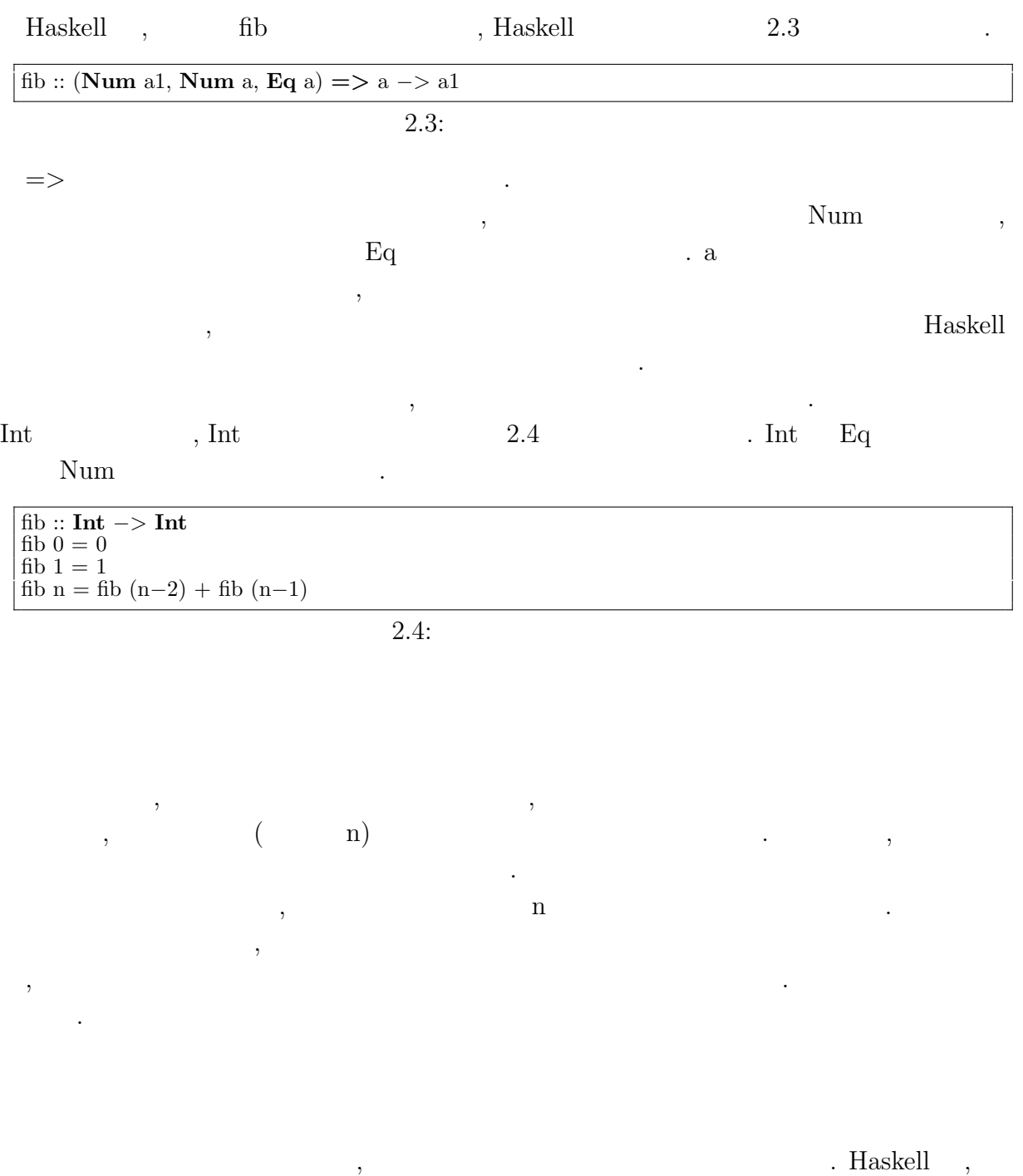

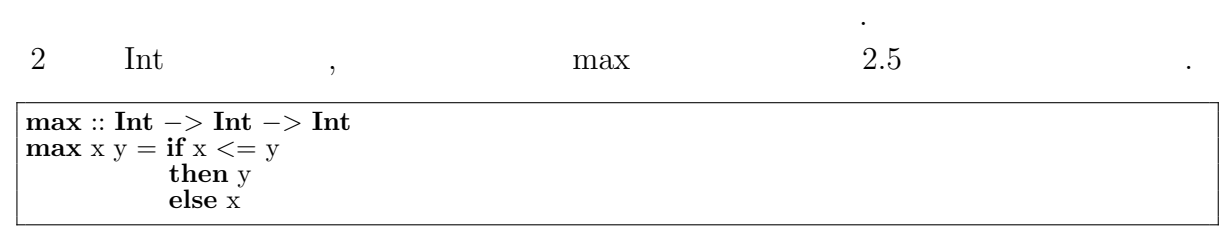

 $2.5: max$ 

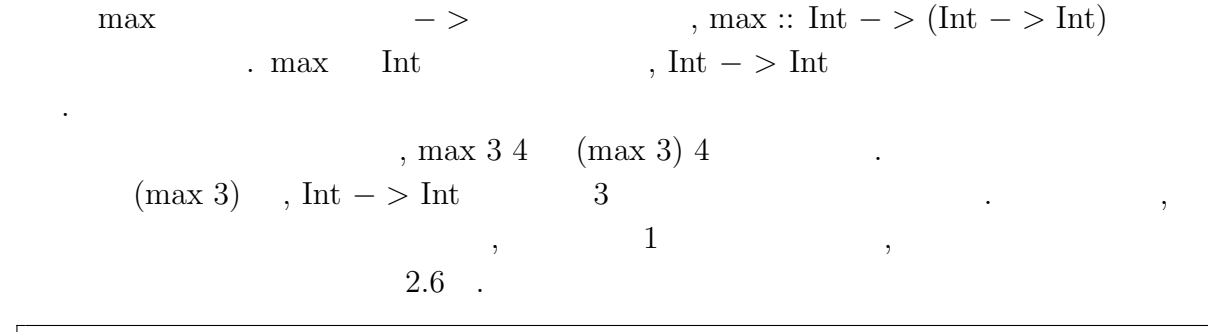

 $x = \max 3 - -x$  *Int*  $\implies$  *Int* 3  $x 4 −− (max 3) 4$  4

関数と考えることをカリー化という.

 $2.6:$ 

max 3  $\,$  ,  $\,$ 

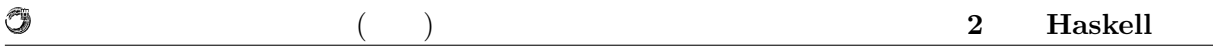

## **2.2**

 $\text{Haskell}$ , , , ,  $\text{Int} \text{Char}$ , , ,  $\hspace{1.6cm}, \hspace{1.6cm}, \hs$ は表示できるといった性質である.

Haskell the extension of the set of the set of the set of the set of the set of the set of the set of the set of the set of the set of the set of the set of the set of the set of the set of the set of the set of the set of  $\blacksquare$ 

 ${\rm Hassell}\qquad \qquad {\rm Hassell}\qquad \, ,$ べての関数に型があるためコンパイル時に多くのエラーを捕まえることができる.

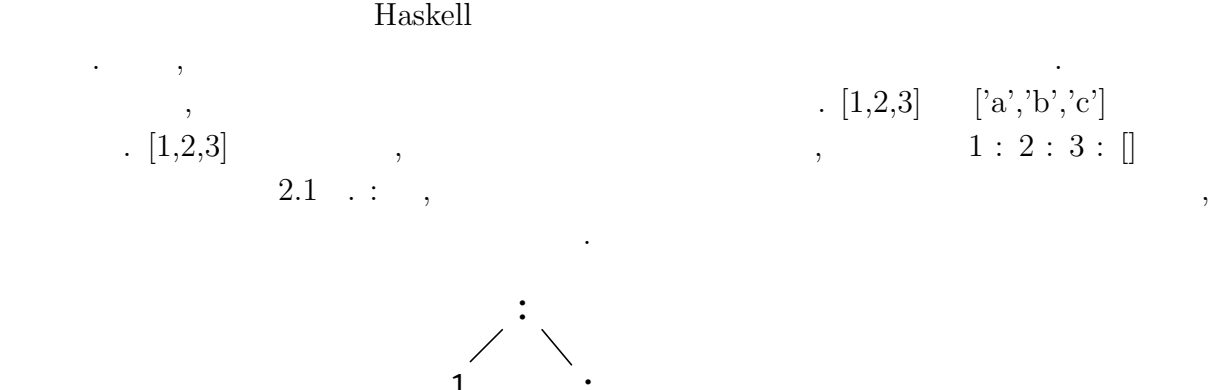

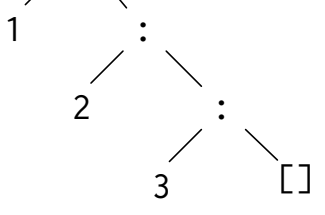

 $2.1:$ 

 $\alpha$  a : [a]  $\alpha$  . Thaskell  $,$   $2.7$   $.$ 

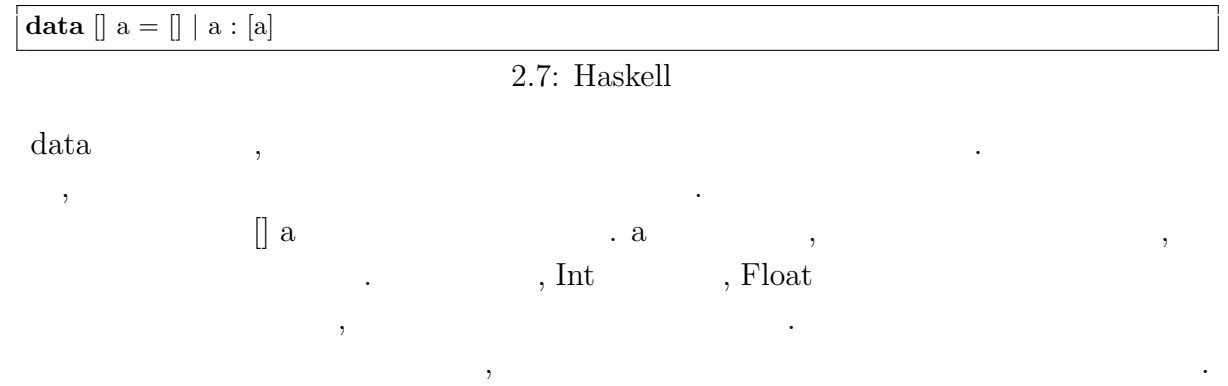

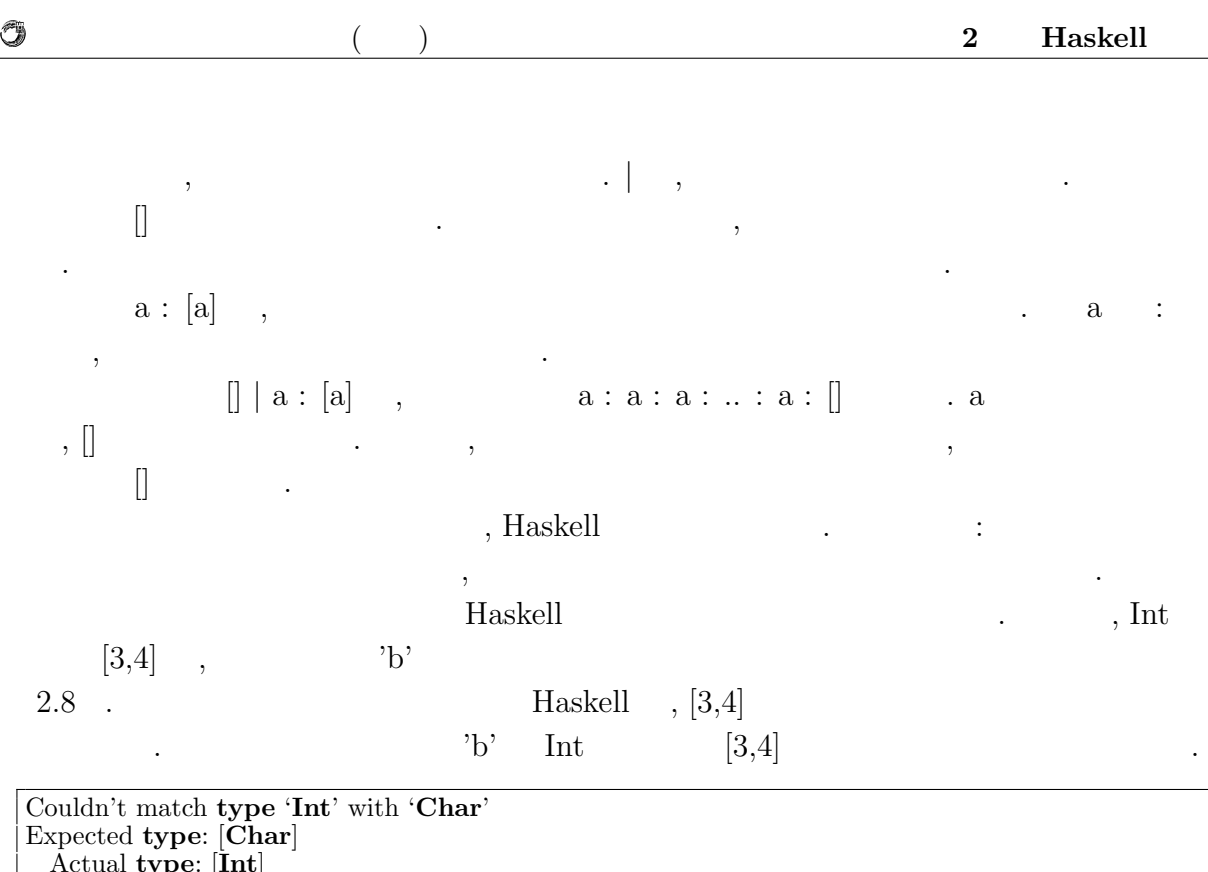

#### 2.8: Haskell

 $\begin{bmatrix} \end{bmatrix} \begin{bmatrix} \end{bmatrix} \begin{bmatrix} \end{bmatrix} \begin{bmatrix} \end{bmatrix} \begin{bmatrix} \end{bmatrix} \begin{bmatrix} \end{bmatrix} \end{bmatrix} \begin{bmatrix} \end{bmatrix} \end{bmatrix} \begin{bmatrix} \end{bmatrix} \begin{bmatrix} \end{bmatrix} \begin{bmatrix} \end{bmatrix} \begin{bmatrix} \end{bmatrix} \begin{bmatrix} \end{bmatrix} \begin{bmatrix} \end{bmatrix} \begin{bmatrix} \end{bmatrix} \begin{bmatrix} \end{bmatrix} \begin{bmatrix} \end{bmatrix} \begin{bmatrix} \end{bmatrix} \begin{b$ 

 $\begin{bmatrix} \phantom{-} \end{bmatrix}$ 

O

Expected **type**: [**Char**] Actual **type**: [**Int**]

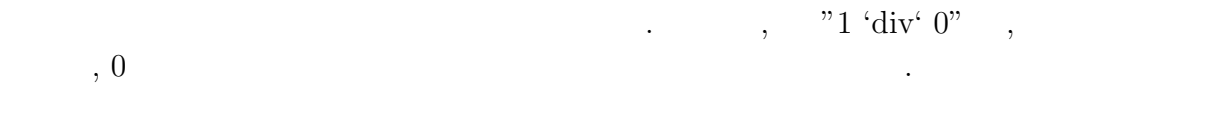

#### Haskell the set of the set of the set of the set of the set of the set of the set of the set of the set of the set of the set of the set of the set of the set of the set of the set of the set of the set of the set of the s

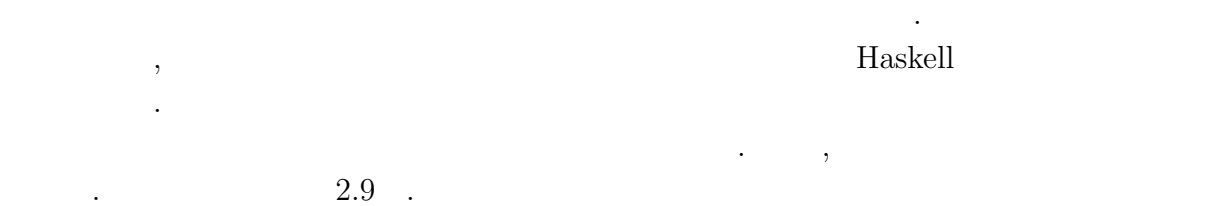

getNode :: Node *−>* Path *−>* Node **elems** :: Map k a *−>* [a] children :: Node *−>* Map **Int** Node 2.9: getChildren  $getChildren \hspace{2.5cm} 2.10 \quad .$ 

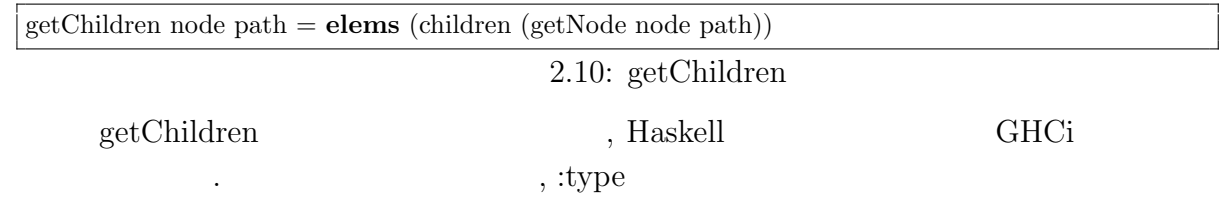

2.11 .

する型の定義と一致する.

を明記することが一般的である.

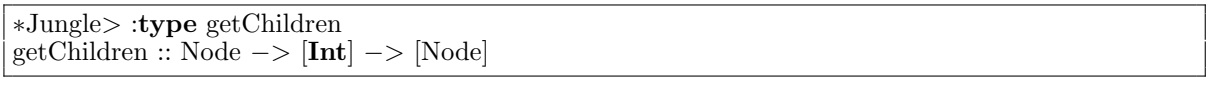

## $\overline{2.11:}$

## $\text{Node} \; \text{-} \geq \; [\text{Int}] \; \text{-} \geq \; [\text{Node}] \qquad \qquad .$

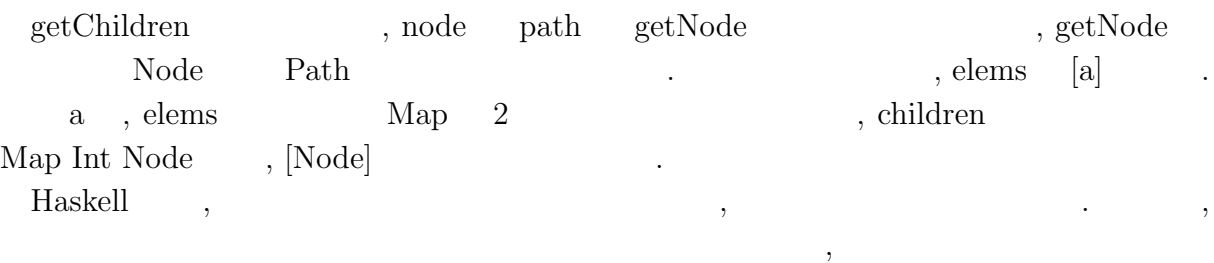

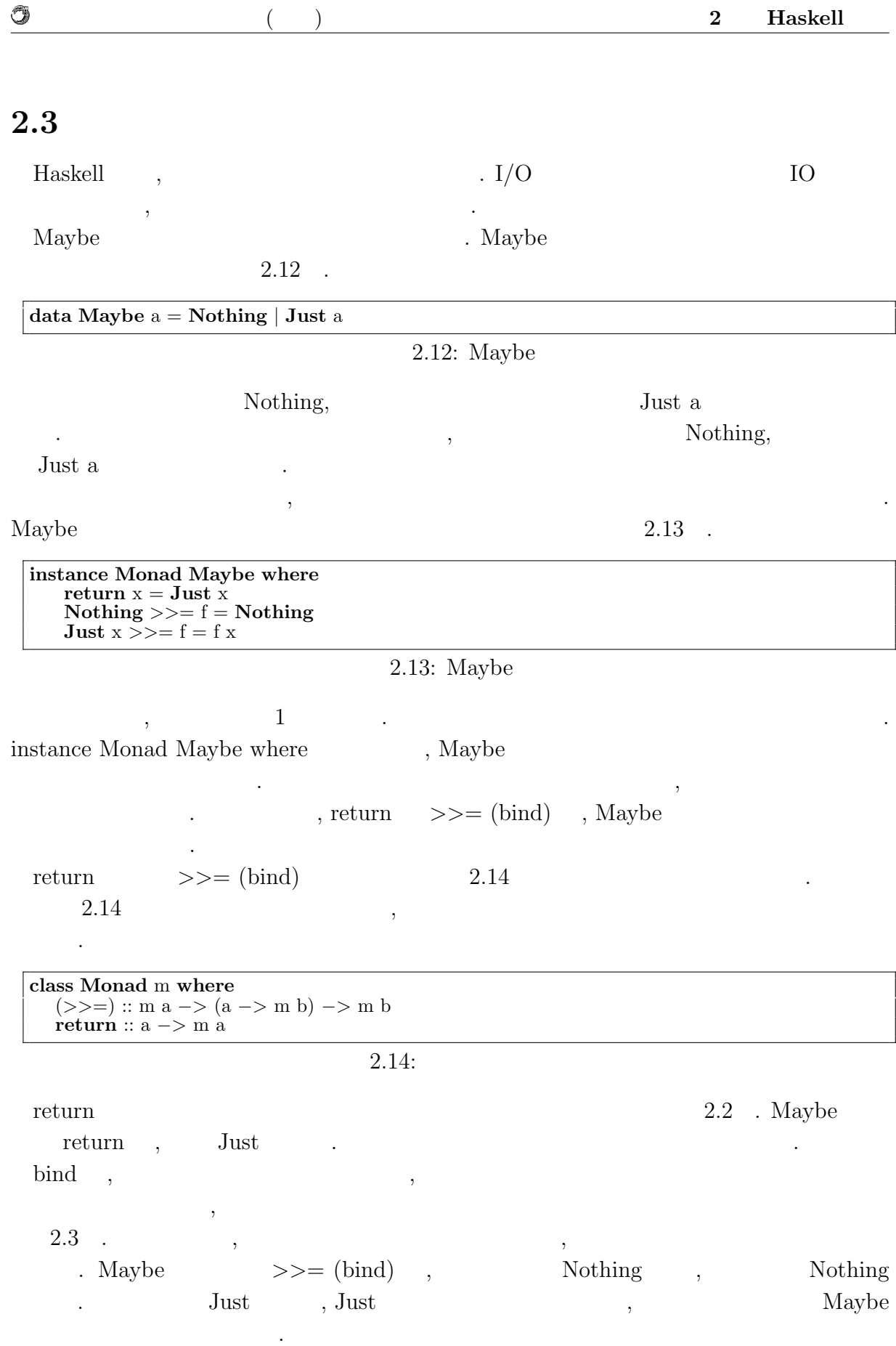

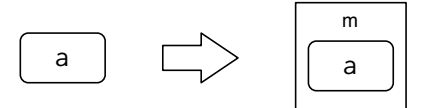

 $return ::$  Monad m => a -> m a

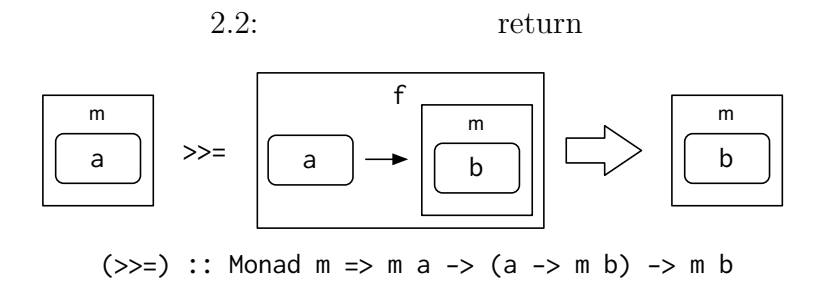

2.3:  $>>=(bind)$ 

 $2$  ,  $\overline{\phantom{a}}$ ことができる.

#### $2.15\,$  .

O

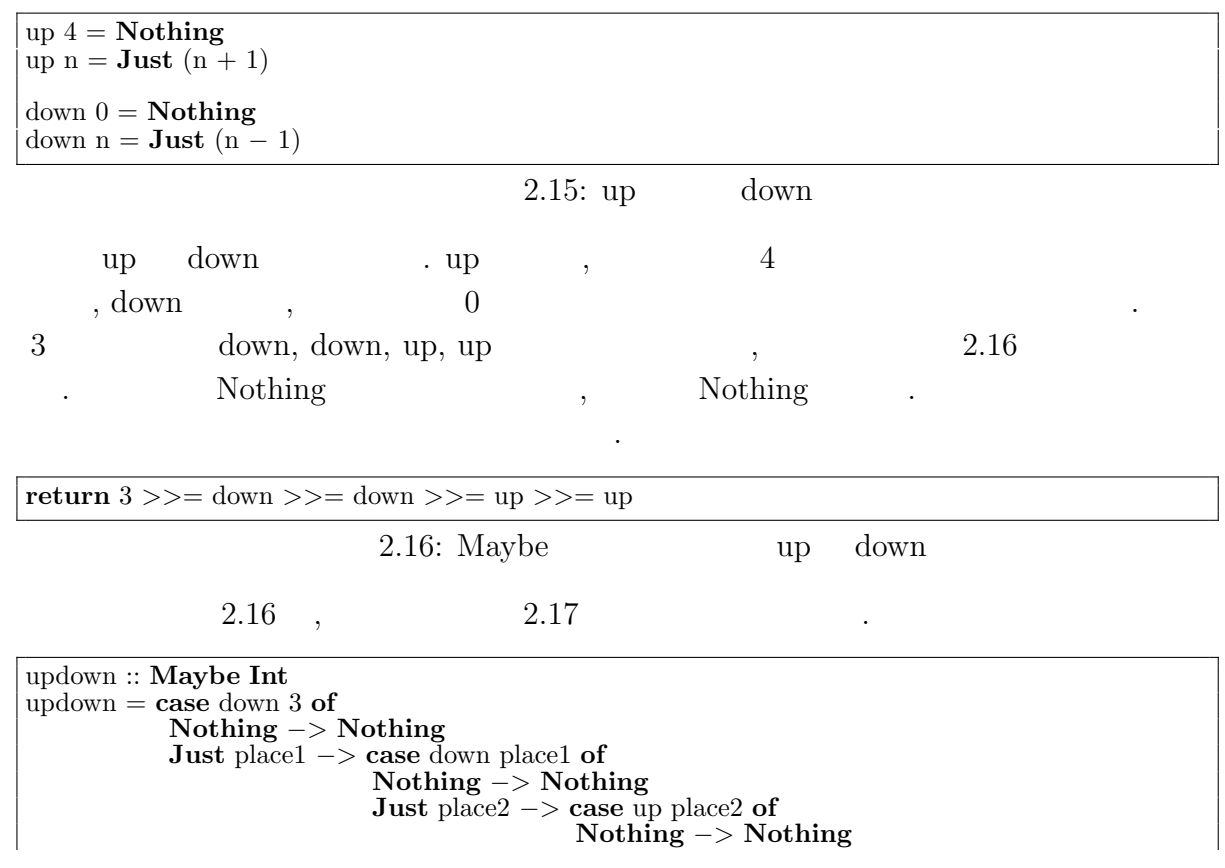

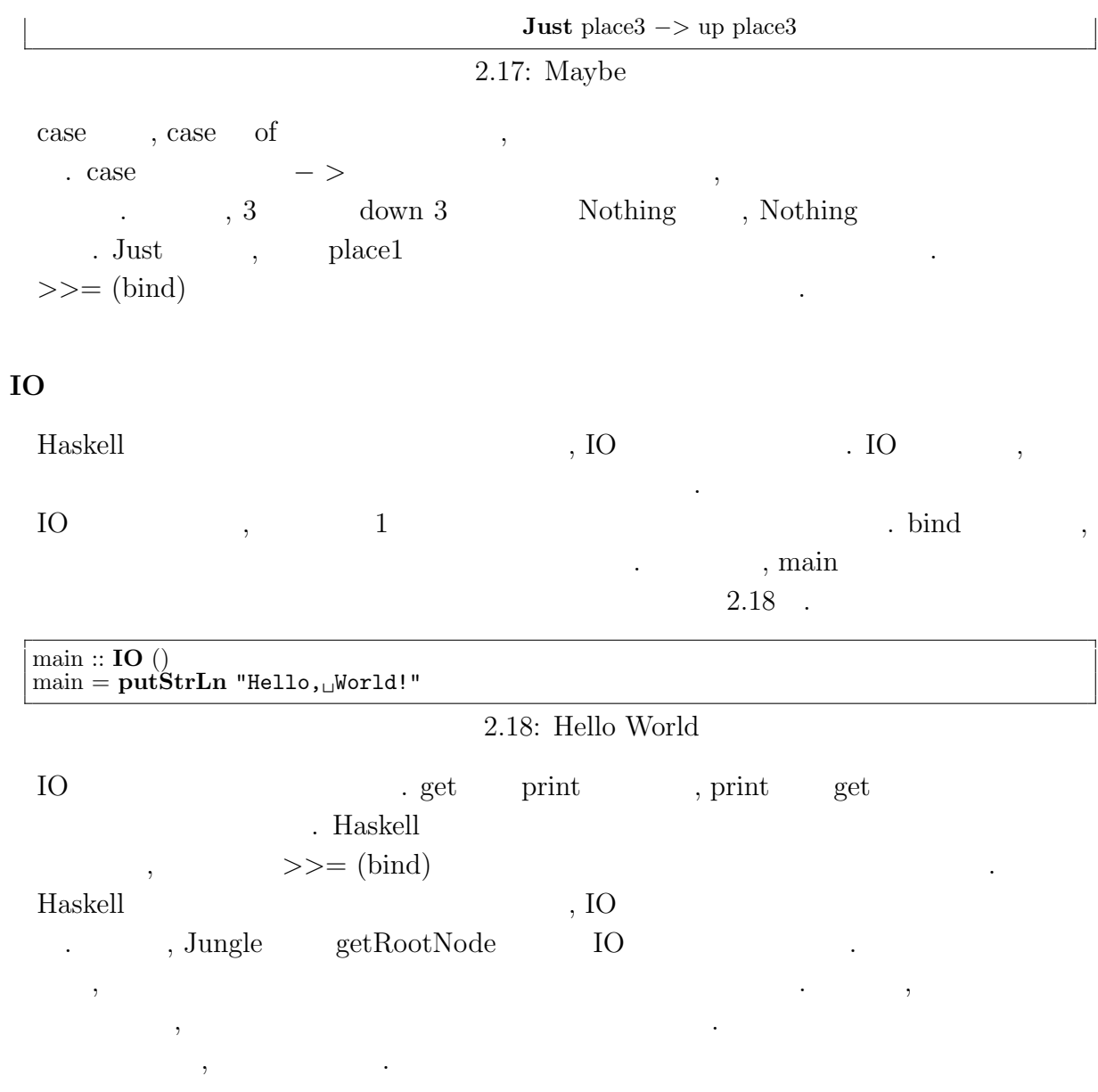

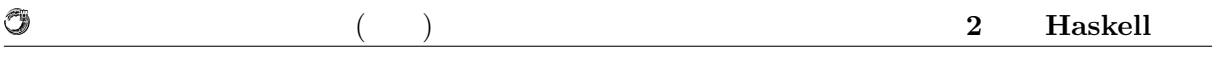

## **2.4**

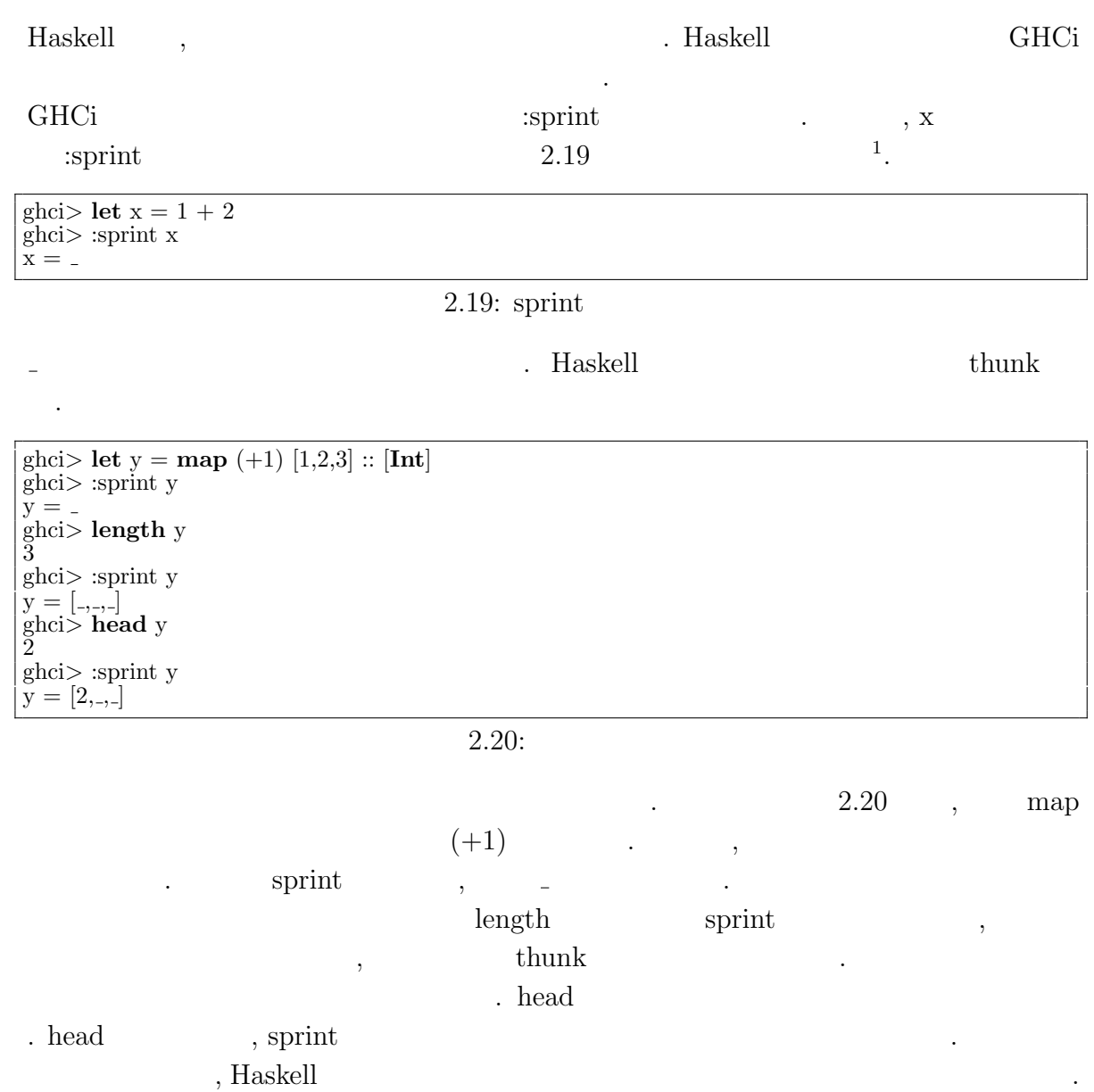

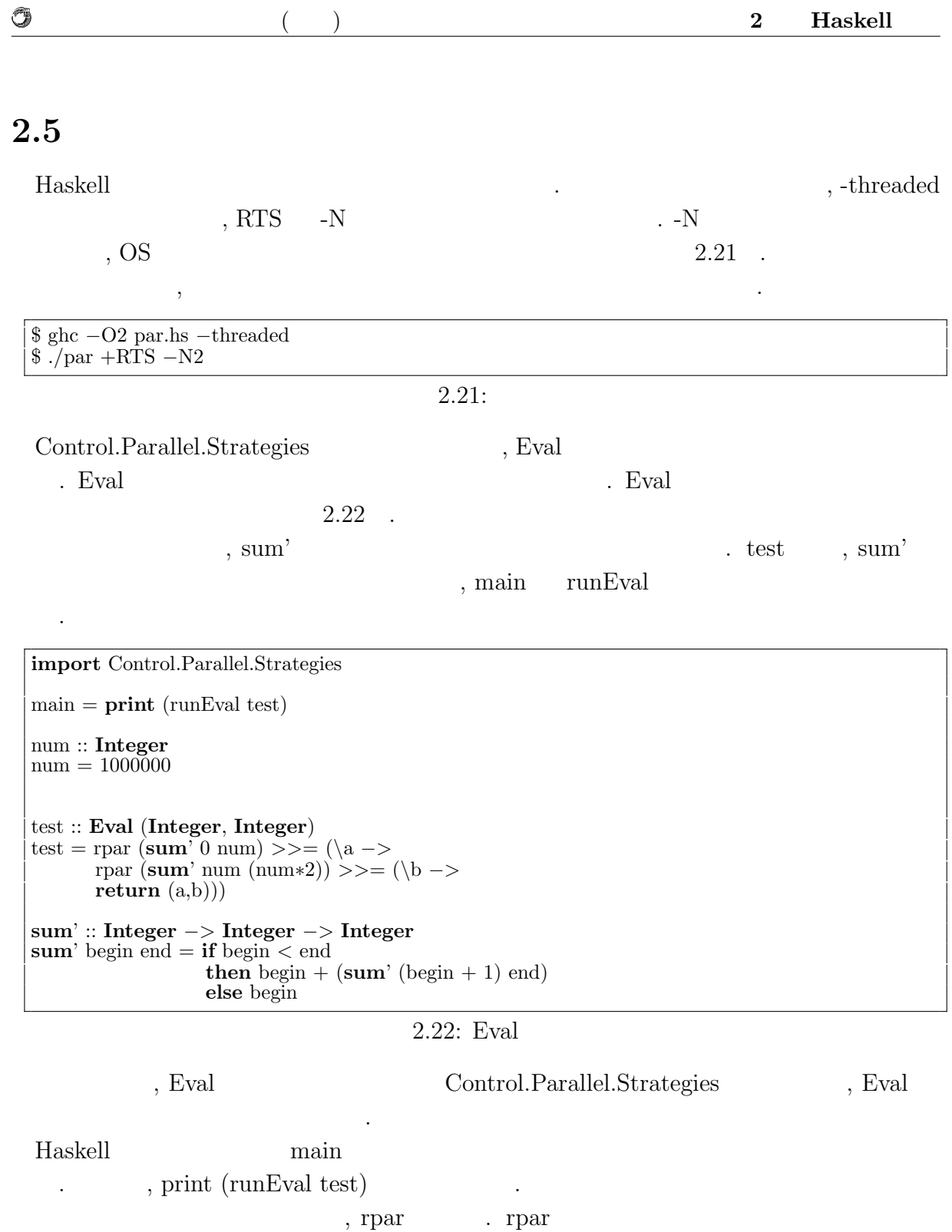

 $\begin{minipage}[c]{0.7\linewidth} \textbf{1} & \textbf{1} & \text$ 

runEval a  $\qquad \qquad \text{a}$  $% \mathcal{N}=\left\{ \mathcal{N}_{\mathcal{N}_{\mathcal{N}_{\mathcal{N}}}}\right\} ,$  run<br>Eval  $% \mathcal{N}_{\mathcal{N}_{\mathcal{N}_{\mathcal{N}}}}$ 

関数型言語 **Haskell** による並列データベースの実装 **13**

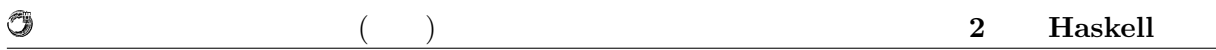

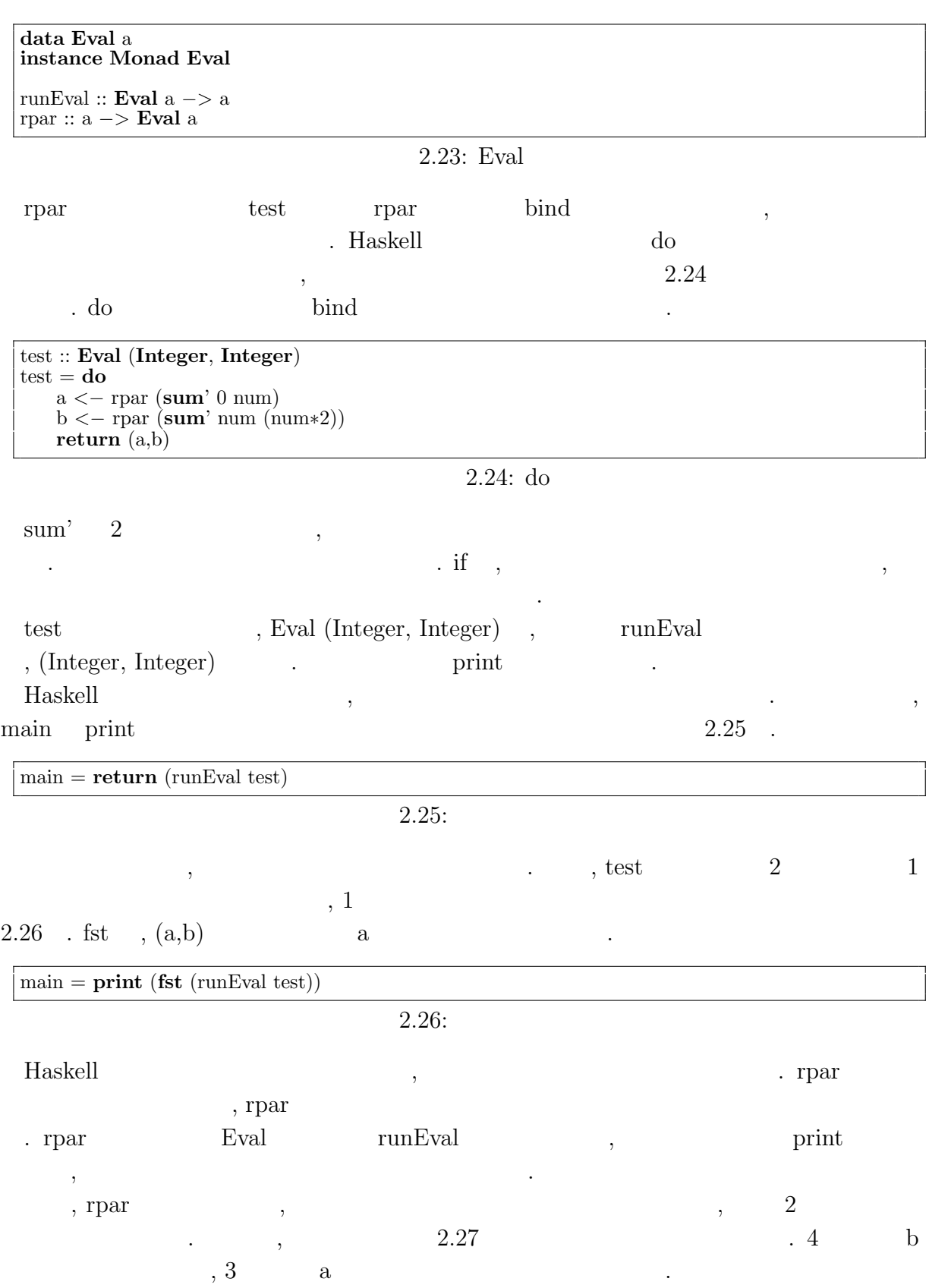

O

test2 :: **Eval** (**Integer**, **Integer**)  $\text{test2} = \text{do}$ a *<−* rpar (**sum**' 0 num) b *<−* rpar (**sum**' num (**if** a *<* num **then** a **else** (num*∗*2))) **return** (a,b)

 $2.27:$ 

**Haskell** 2.5 キャンプ 15

# **3 Haskell**

## **3.1**  $\blacksquare$

 $\mathcal{L}$ , CPU  $\mathcal{L}$  $,$   $[7]$   $,$  $80\,\%$  ,  $5$ CPU , CPU , CPU , CPU , CPU , CPU , CPU ,  $\mathbb{C}$  $\,$ ,  $\,$  $\mathcal{O}_1$  $\mathcal{A}$  $\,$ ,  $\,$  $\mathcal{C}$ . The contract of  $\mathcal{C}$  contract  $\mathcal{C}$ . であり, スケーラビリティを実現できる.

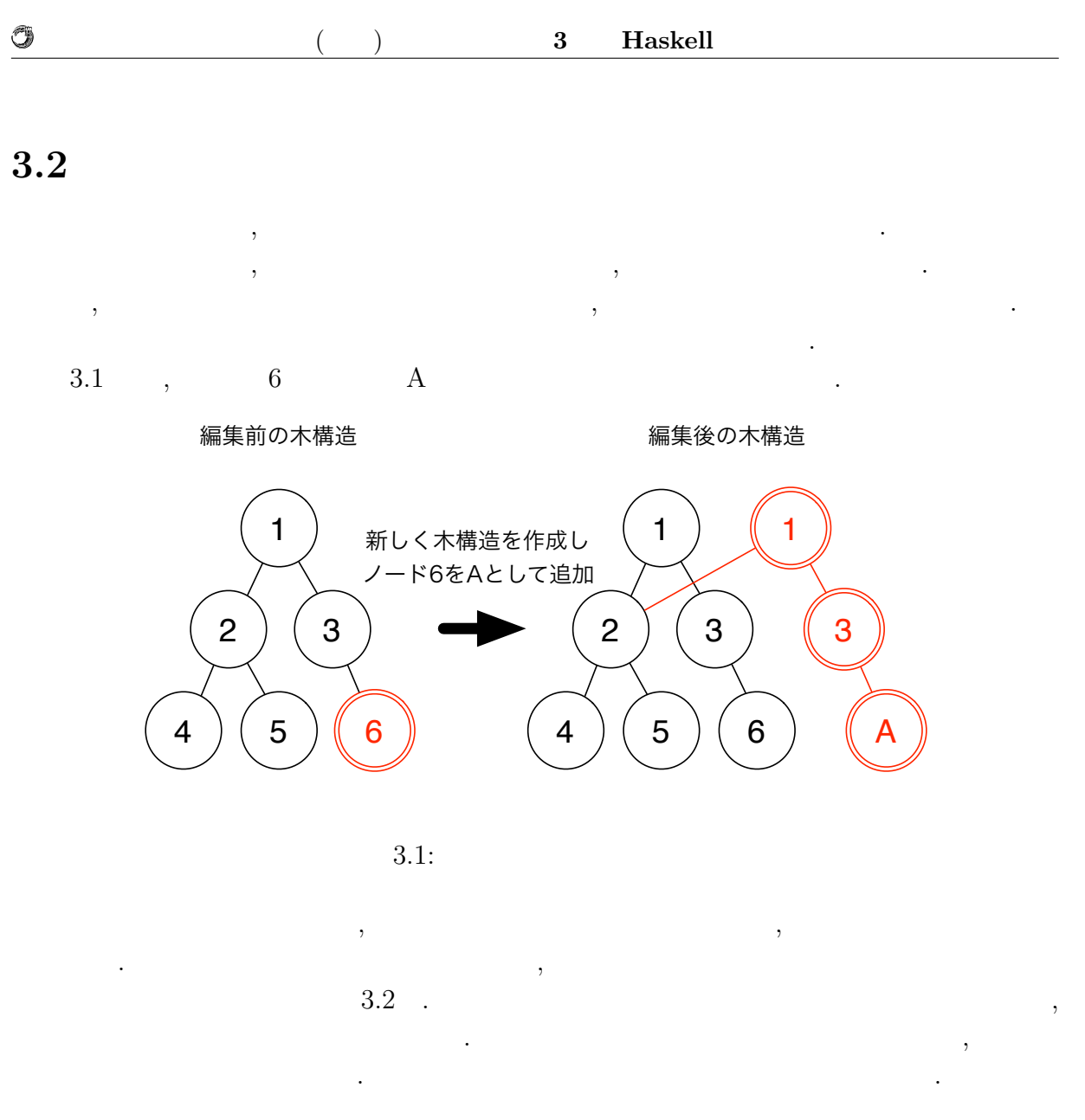

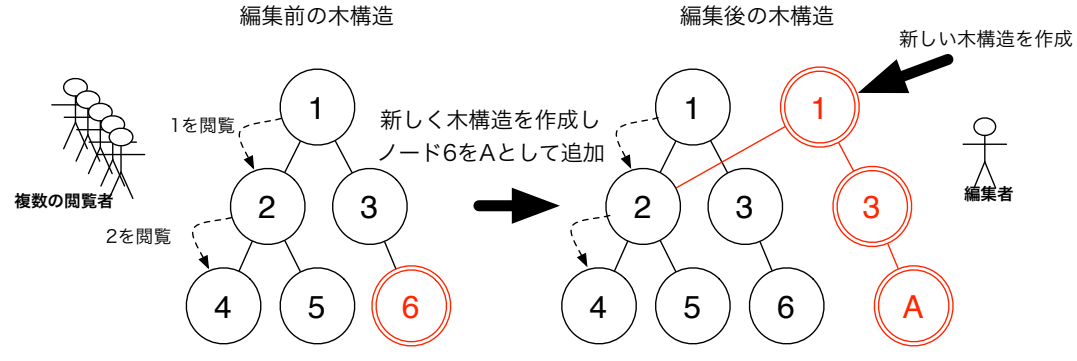

 $3.2$ :

**3.3** 

O

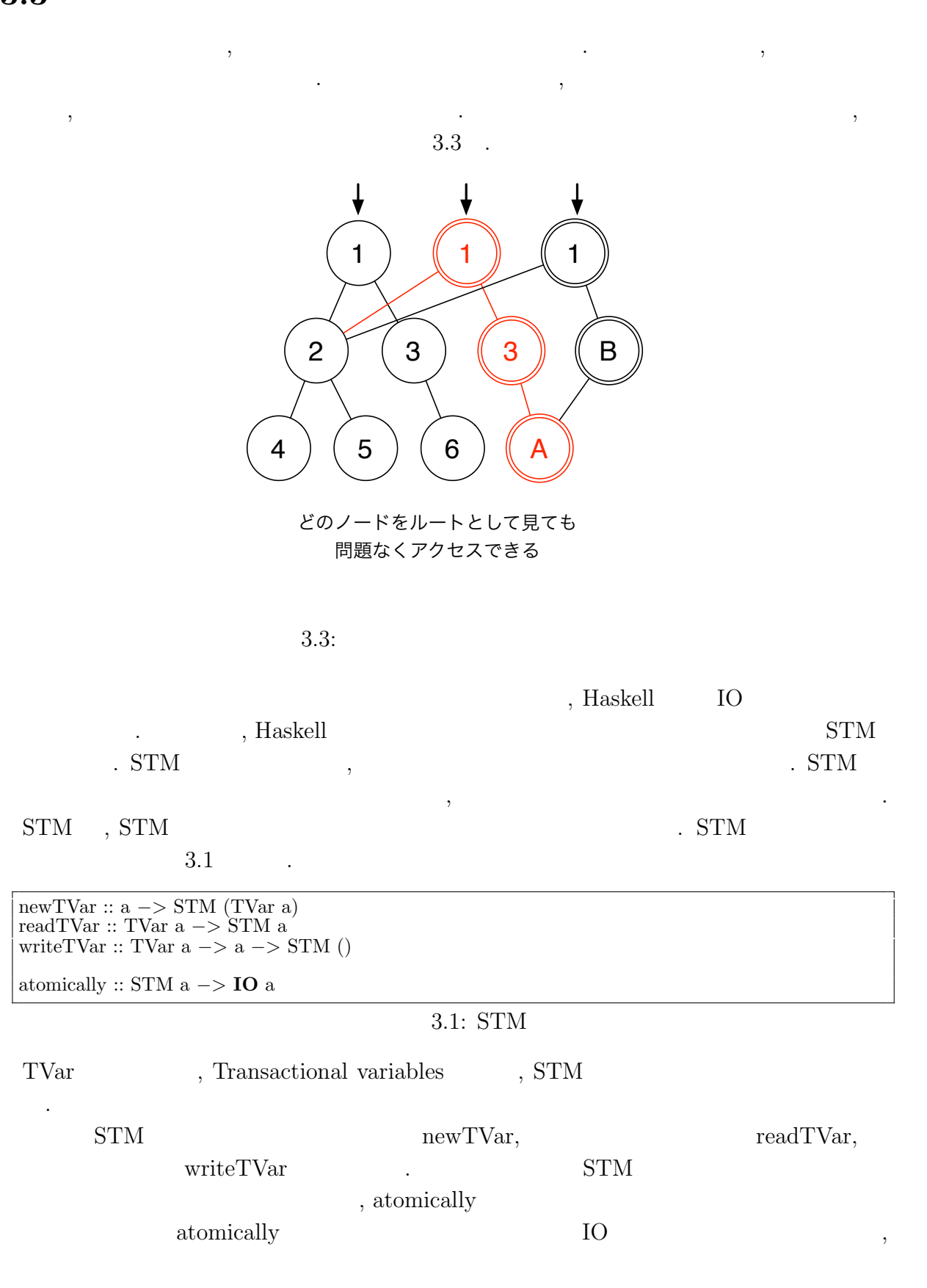

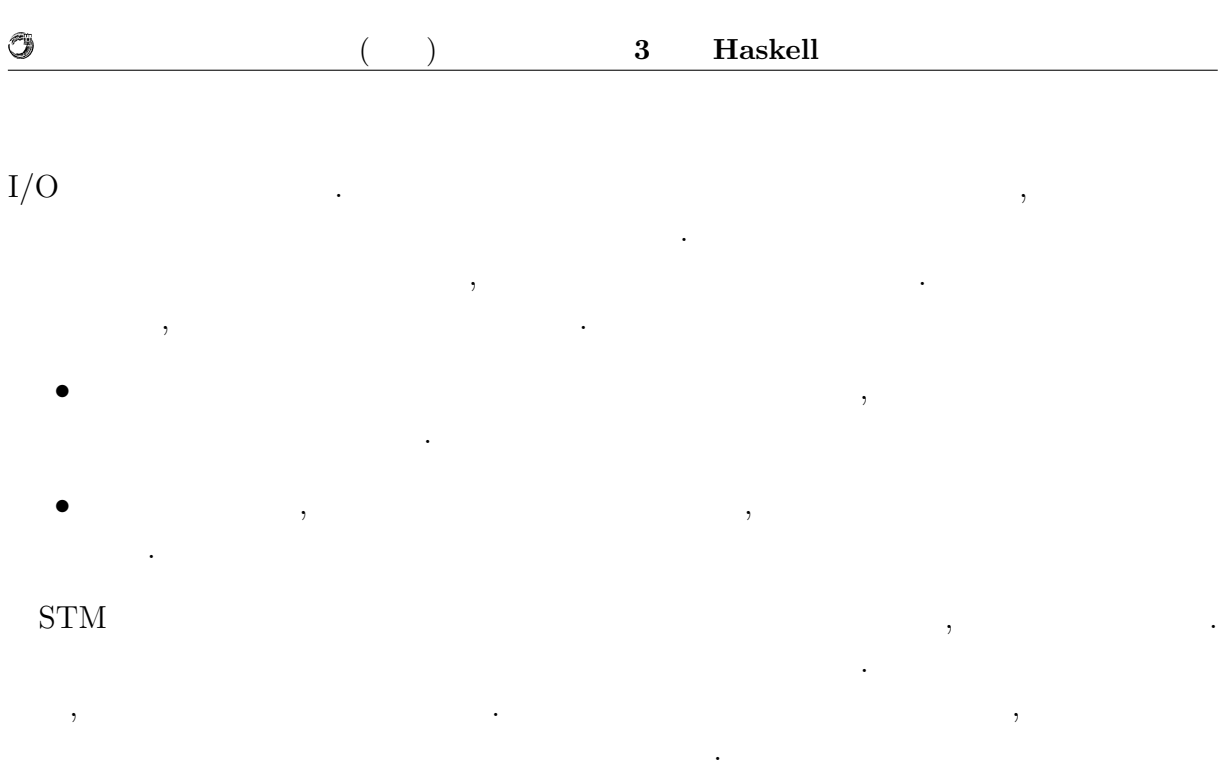

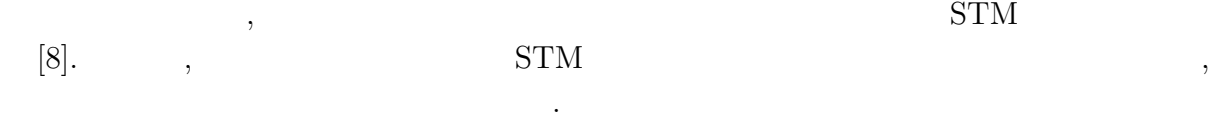

# **4 Haskell**

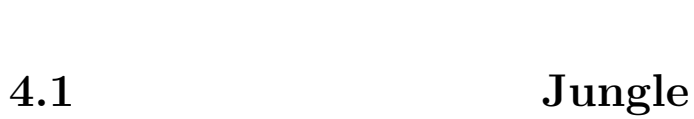

本章では, 並列データベース Jungle の実装について述べる.

 $\begin{minipage}{0.9\linewidth} \begin{tabular}{l} \textbf{Jungle} \\ \textbf{Jungle} \end{tabular} \end{minipage} \begin{tabular}{l} \begin{tabular}{l} \multicolumn{2}{c}{\textbf{J}} \\ \multicolumn{2}{c}{\textbf{J}} \\ \multicolumn{2}{c}{\textbf{J}} \\ \multicolumn{2}{c}{\textbf{Jungle}} \\ \multicolumn{2}{c}{\textbf{Jungle}} \\ \multicolumn{2}{c}{\textbf{Jungle}} \\ \multicolumn{2}{c}{\textbf{Jungle}} \\ \multicolumn{2}{c}{\textbf{Jungle}} \\ \multicolumn{2}{c}{\textbf{Jung$ 

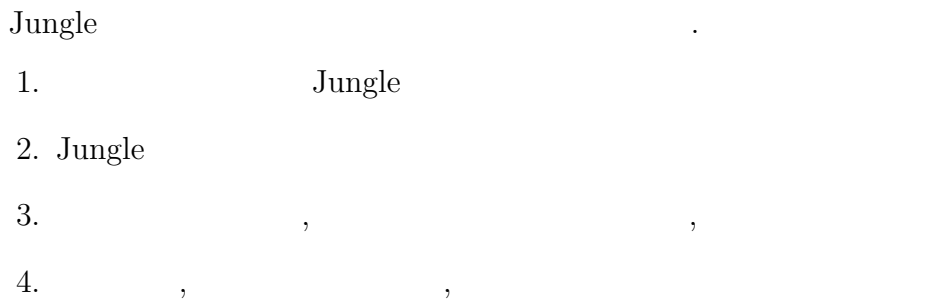

非破壊的木構造の方法に則った関数を提供する.

## $J$ ungle

する.

 $\begin{tabular}{llllll} \hline\textnormal{Junge} & \quad \quad & \quad \textnormal{4.1} & \quad \quad \textnormal{.} \end{tabular}$ 

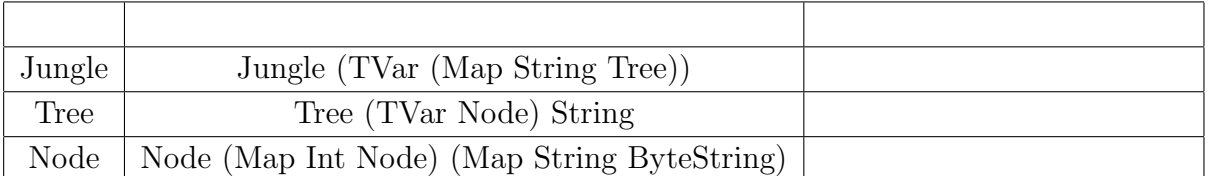

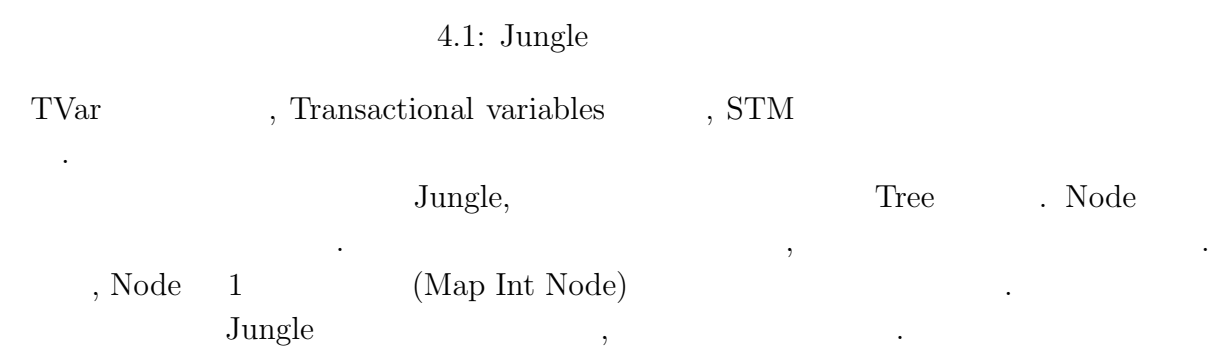

# **4.2 Jungle**

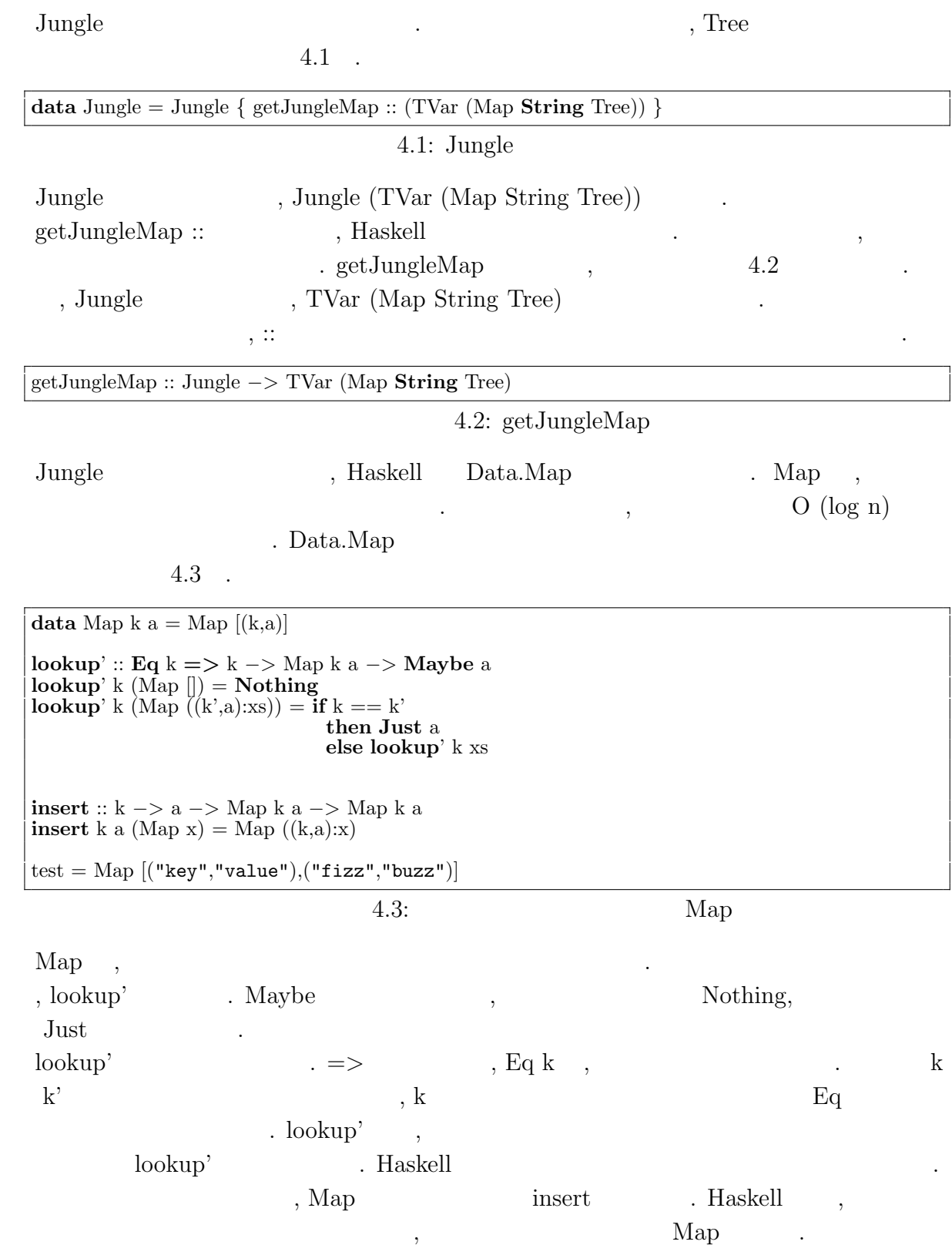

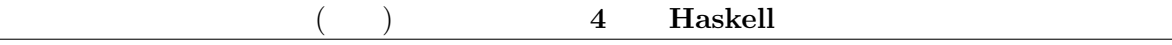

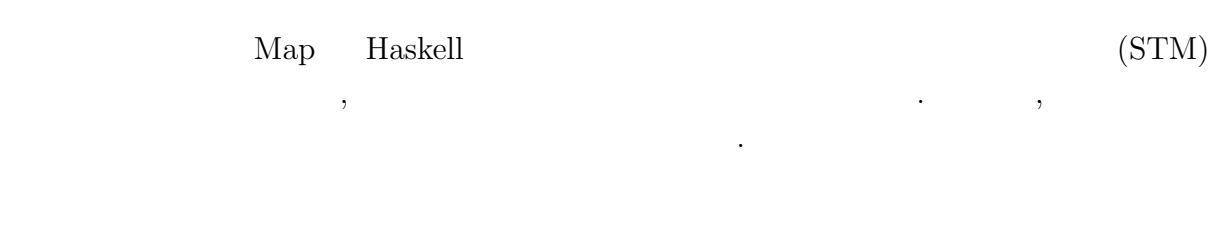

#### $J$ ungle

O

 $\sim$ 

Jungle ,  $\qquad \qquad$  , Map  $\qquad \qquad$  4.1 . Tree  $\Gamma$ ree

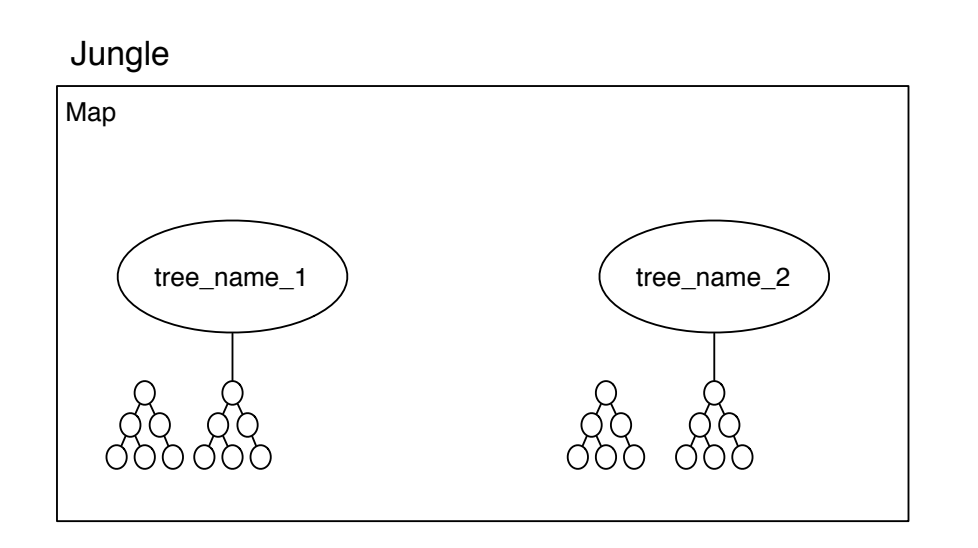

4.1: Jungle

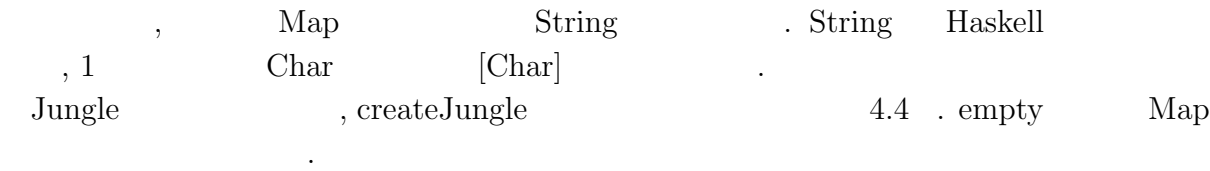

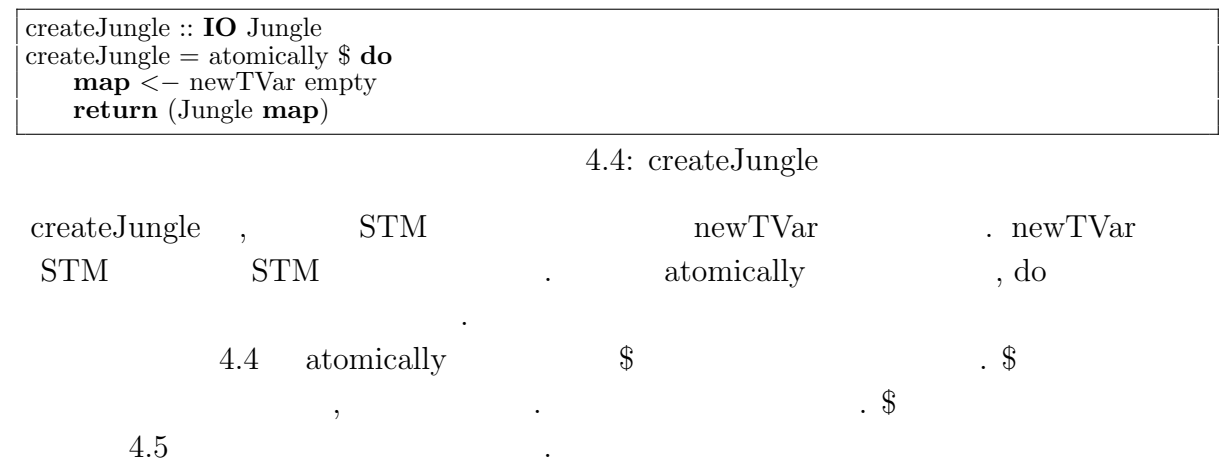

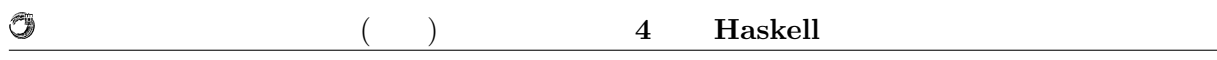

createJungle :: **IO** Jungle createJungle = atomically (**do map** *<−* newTVar empty **return** (Jungle **map**))

 $4.5:$ 

createJungle , IO を返すため使う際には main に関連付ける必要がある.

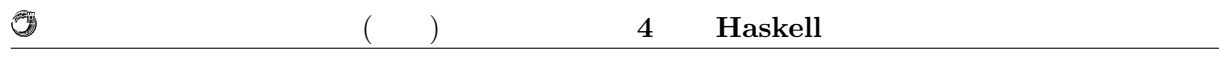

## **4.3 Tree**

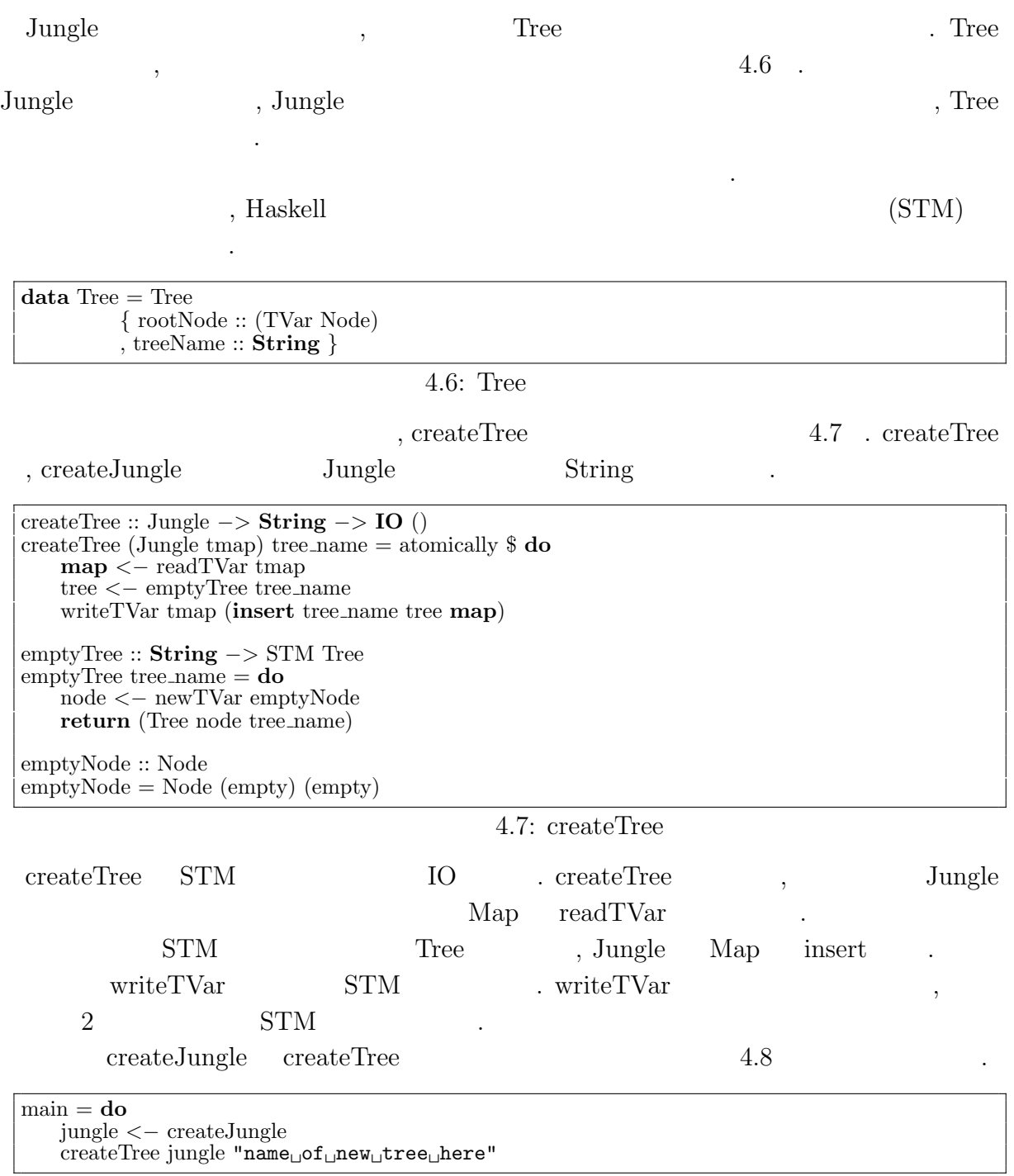

 $4.8:$ 

 $\begin{minipage}[c]{0.7\linewidth} \textit{June} \end{minipage} \qquad \textit{,} \qquad \begin{minipage}[c]{0.7\linewidth} \begin{minipage}[c]{0.7\linewidth} \begin{minipage}[c]{0.7\linewidth} \end{minipage} \end{minipage} \end{minipage} \qquad \begin{minipage}[c]{0.7\linewidth} \begin{minipage}[c]{0.7\linewidth} \end{minipage} \end{minipage} \end{minipage} \qquad \begin{minipage}[c]{0.7\linewidth} \begin{minipage}[c]{0.7\linewidth} \end{minipage} \end{minipage} \end{minipage} \qquad \begin{$ 

 $\begin{array}{c} \bullet \end{array}$ 

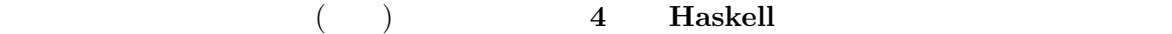

4.2 .

O

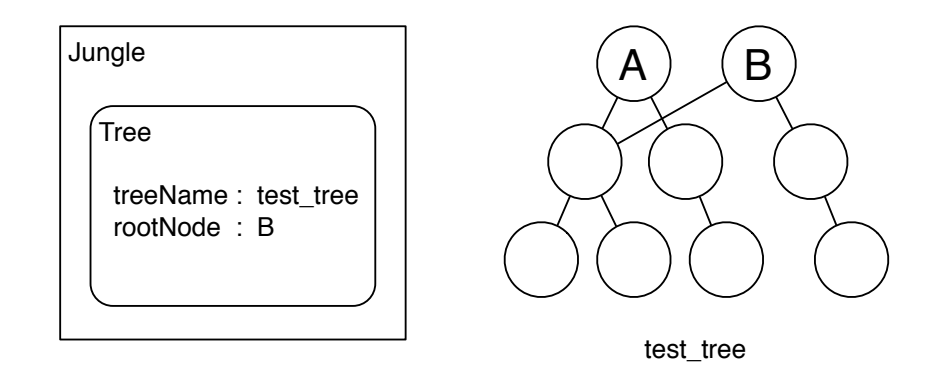

 $4.2:$ 

. getRootNode,

 $\cdots$ , 4.2  $\cdots$ , B というルートノードが取得できる.

 $getRootNode$  4.9 .

getRootNode :: Jungle *−>* **String** *−>* **IO** Node getRootNode (Jungle tmap) tree name = atomically \$ **do map** *<−* readTVar tmap readTVar (root node **map**) **where** root node **map** = **case lookup** tree name **map of Just** x *−>* rootNode x  $4.9:$ , readTVar Jungle map . Haskell where

 $\tag{3.13} \label{3.13}$ map extended map the map of the map of the map  $\ldots$  root node map  $\ldots$ , Jungle  $\operatorname{Map}$ , rootNode Tree

, (TVar Node) (TVar Node) (TVar Node) (TVar Node) ( $\overline{C}$ 

新のルートノードが取得できる.  $\Box$  Node  $\Box$  Node  $\Box$  Node  $\Box$  Node  $\lambda$ . updateRootNode ,  $\qquad \qquad$  ,  $\qquad \qquad$  3  $\qquad \qquad$  .

 $updateRootNode$   $, getRootNode$ になっている.

 $\text{updateRootNode} \qquad \qquad \text{4.10 \quad getRootNode} \qquad \qquad \text{,}$ Tree (TVar Node) , writeTVar 
...

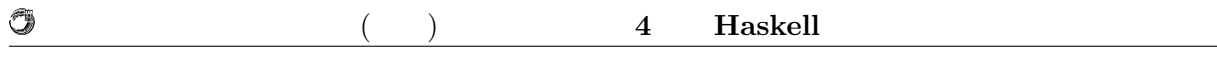

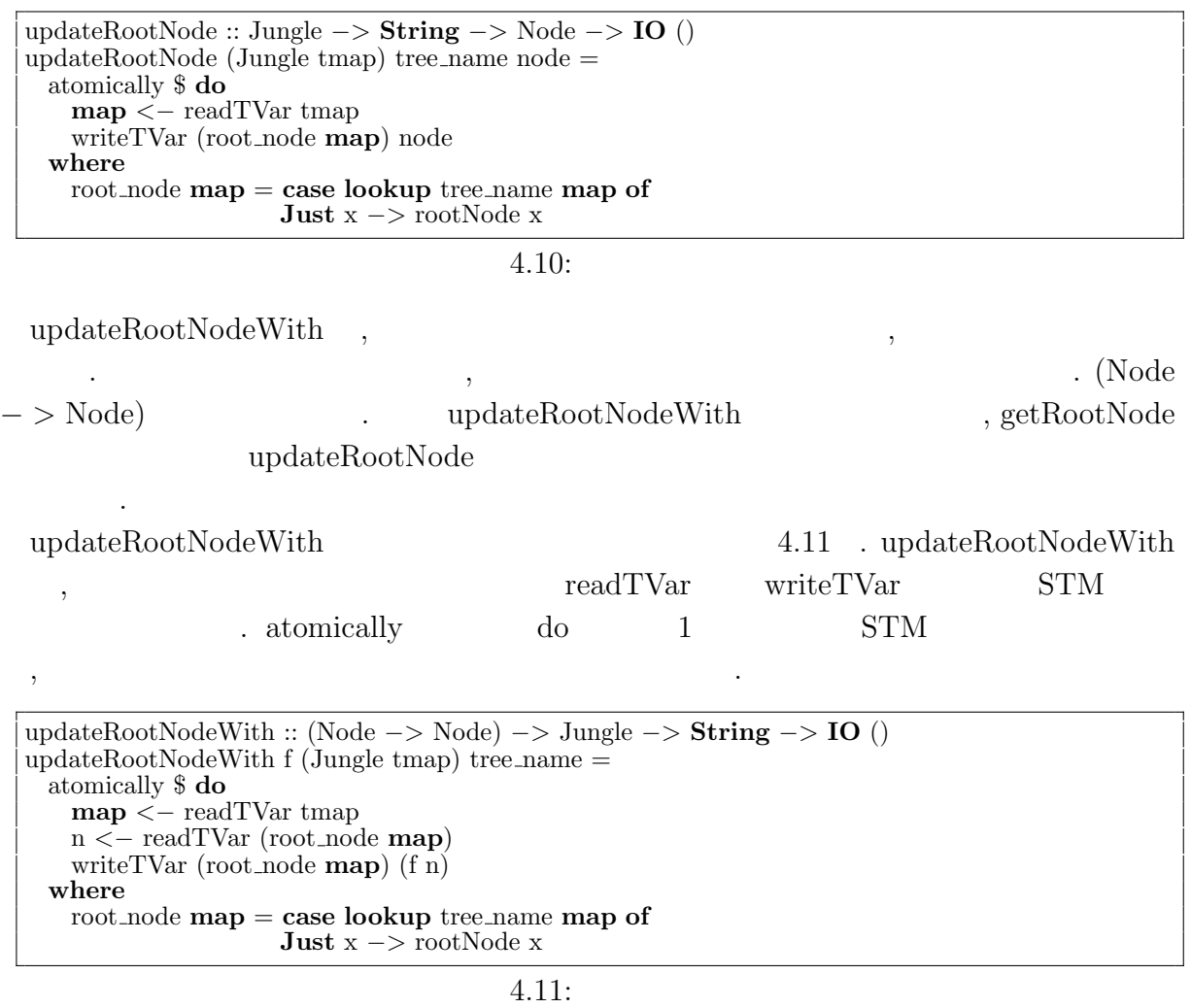

向上を実現する. ソフトウェアトランザクショナルメモリは書き込み時に他から変更が  $\,$ 

 $\label{eq:Jungle} {\rm Jungle} \qquad \qquad , \; {\rm createJungle} \; {\rm cre-}$ 

 $\label{eq:1} \begin{aligned} \text{ateTree, getRootNode, updateRootNode, updateRootNodeWith} \end{aligned} .$ **Jungle**  $\qquad$ ,

高速に読み込める.

## **4.4 Node**

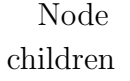

O

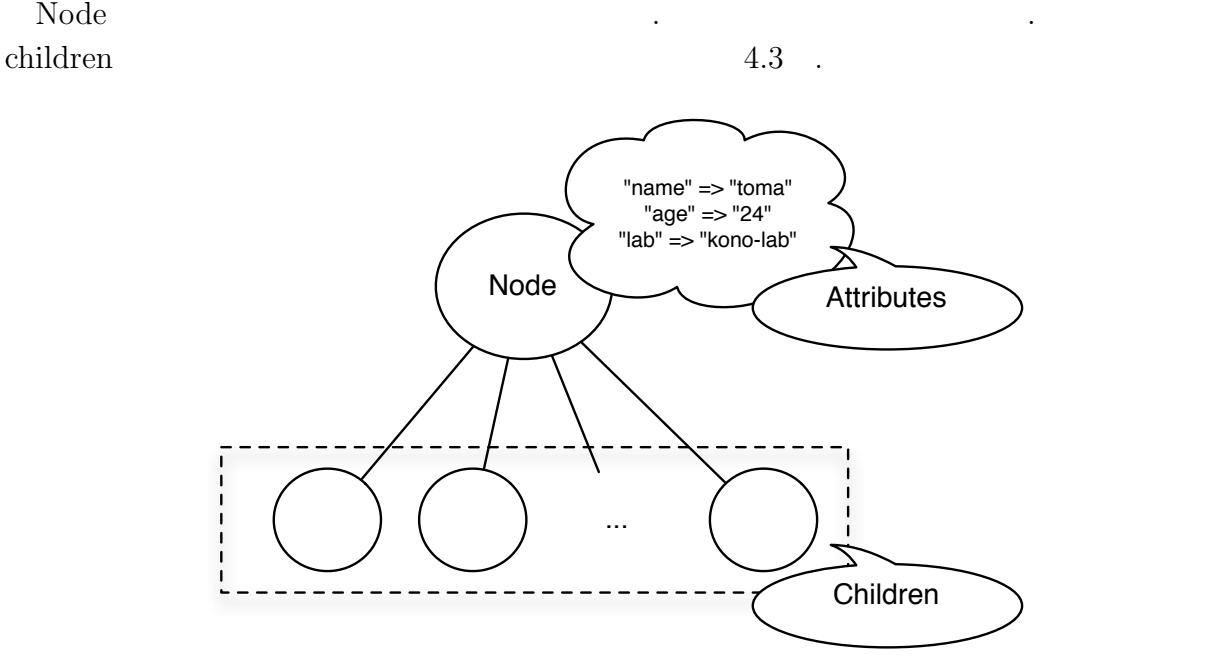

 $4.3:$  Node

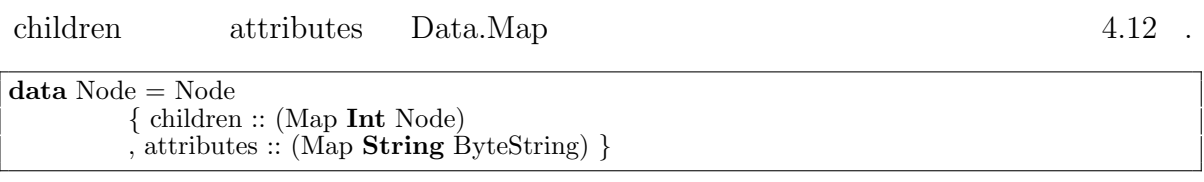

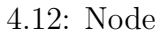

 $\alpha$ , Node  $\beta$ . Ande Node Node Node  ${\bf ,~ getRootNode~~Node~~}$  $\hspace{1.5cm}, \hspace{1.5cm} \ldots \hspace{1.5cm}, \hspace{1.5cm} \ldots$  $\text{updateRootNode} \qquad \qquad , \qquad \qquad \text{updateRootNodeWith}$ とで木構造に反映させることができる. , NodePath  $4.4$  . NodePath ,

 $\lambda$ ,  $\lambda$ 

 $\ddotsc$ 

示す.

基本データ構造であるリストを利用している.

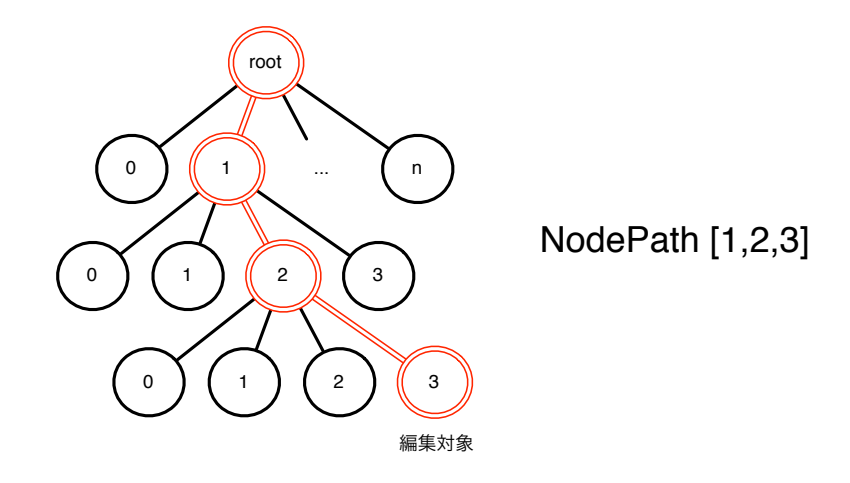

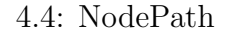

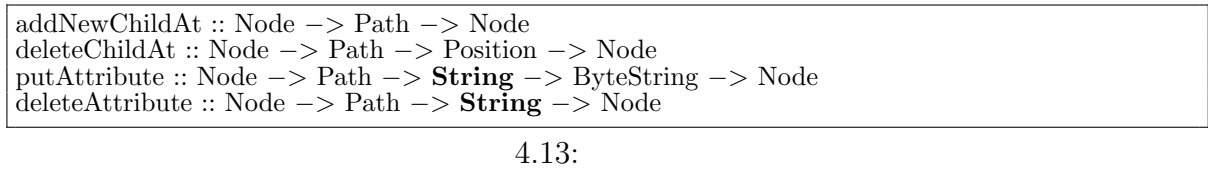

 $\label{eq:1} \textbf{addNewChildAt} \qquad \qquad \textbf{1} \qquad \qquad \textbf{1} \$  $\mathrm{NodePath} \qquad . \qquad .$ トしながら自動的に指定される. **deleteChildAt**  $\qquad \qquad \ldots \qquad \qquad \text{Node} \quad ,$ NodePath, Position putAttribute **Node** , Node ,  $\text{NodePath} \hspace{25pt} ,$ String, ByteString . **deleteAttribute**  $\qquad \qquad \ldots \qquad \qquad \text{Node}$ NodePath, String String  $\sim$ 

. addNewChildAt  $4.14$  .

O

 $($   $)$  **4 Haskell** 

addNewChildAt :: Node *−>* Path *−>* Node addNewChildAt parent  $[] = addChildAt$  parent emptyNode addNewChildAt parent  $(x:xs) = addChild$  parent x  $\hat{\$}$  addNewChildAt x\_node xs **where map** = children parent x node = **case lookup** x **map of Just** x *−>* x addChild :: Node *−>* Position *−>* Node *−>* Node  $addChild$  node pos child  $=$  Node new child attr **where map** = children node new child = **insert** pos child **map**  $\text{attr} = \text{attribute}$ addChildAt :: Node *−>* Node *−>* Node  $addChildAt node child = Node new\_child attr$ **where map** = children node  $pos = (size \mapsto ) + 1$  $new$ -child = **insert** pos child **map** attr = attributes node

 $4.14:$ 

 $\ddot{\textbf{\$}}$ ,  $\ddot{\textbf{\$}}$ ,  $\ddot{\textbf{\$}}$ , addChild  $\qquad \qquad$  . addChild ,  $\qquad \qquad$  Position

, the state of the state  $\mathcal{L}$  is the state of the state of the state of the state of the state of the state of the state of the state of the state of the state of the state of the state of the state of the state of th

addNewChildAt, deleteChildAt, putAttribute, deleteAttribute

. Function  $\mathcal{A}$ ,  $\mathcal{A}$ 

,  $\qquad \qquad \text{Path}$ 

addNewChildAt, deleteChildAt,

である.

putAttribute, and the deleteAttribute deleteAttribute

 $\rm Node$ 

4.15

getNode :: Node *−>* Path *−>* Node  $getNode node [] = node$ getNode node  $(x:xs) = getNode child xs$ **where map** = children node child = **case** M.**lookup** x **map of Just** x *−>* x getAttributes :: Node *−>* Path *−>* **String** *−>* **Maybe** ByteString getAttributes node path key = **lookup** key **map where**  $target = getNode node path$ **map** = attributes target getChildren :: Node *−>* Path *−>* [Node] getChildren node path = **elems map**

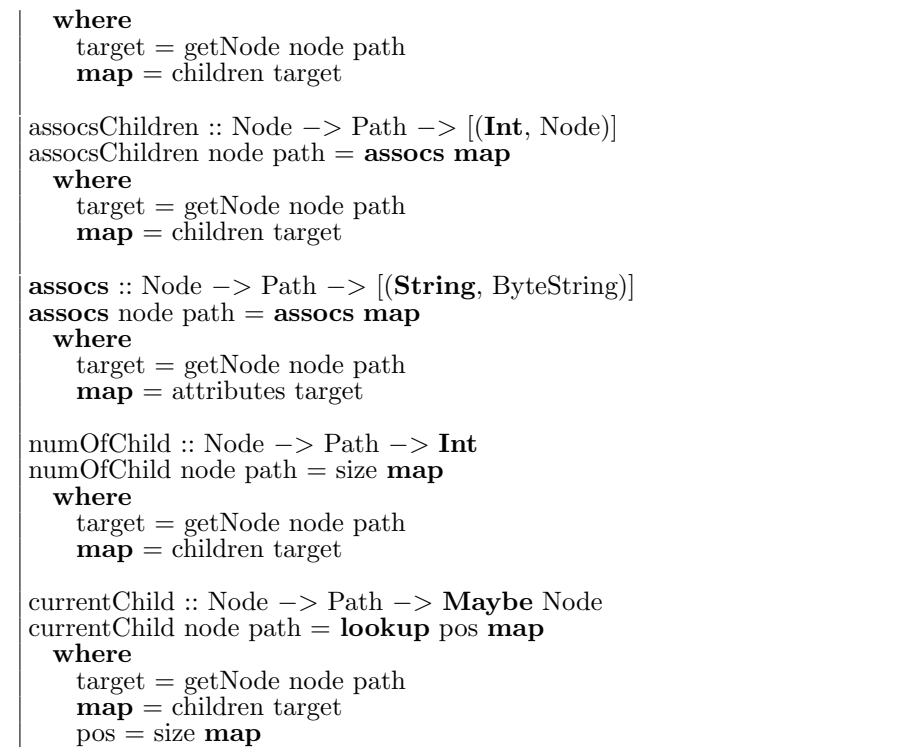

木構造の参照関数の基本的な機能をまとめて説明する.

#### $4.15:$

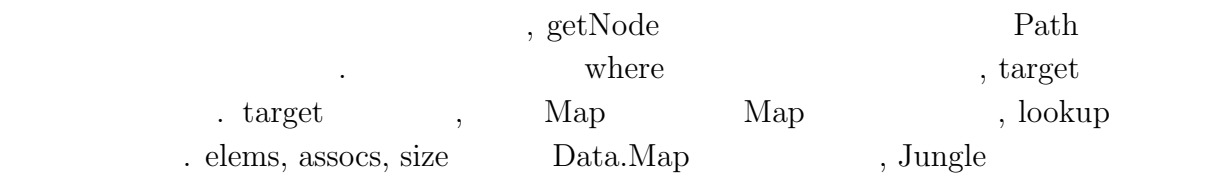

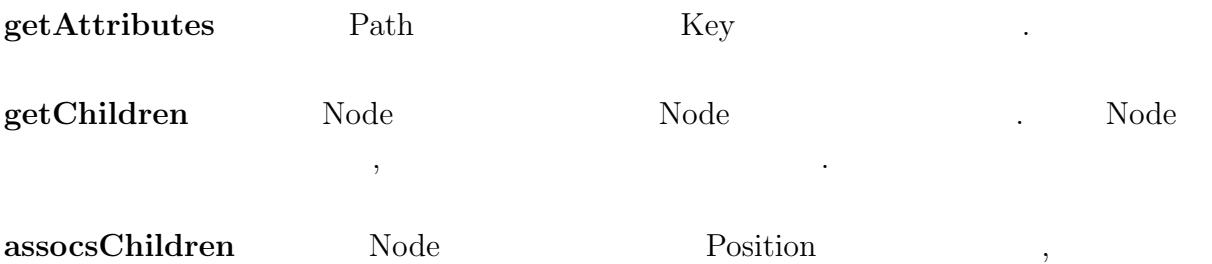

のリストを返す. ある Node に存在する全ての子に対して, 子の Position を取得しながら 参照を行いたい場合に利用する.

 $\textbf{assocs} \textbf{Attribute} \qquad \qquad \text{Node} \qquad \qquad \text{,} \qquad \qquad \text{,} \qquad \qquad \text{,} \qquad \qquad \text{,} \qquad \qquad \text{,} \qquad \qquad \text{,} \qquad \text{,} \qquad \text{,} \qquad \text{,} \qquad \text{,} \qquad \text{,} \qquad \text{,} \qquad \text{,} \qquad \text{,} \qquad \text{,} \qquad \text{,} \qquad \text{,} \qquad \text{,} \qquad \text{,} \qquad \text{,} \qquad \text{,} \qquad \text{,} \qquad$  $\begin{minipage}[c]{0.75\textwidth} \centering \begin{tabular}{c} \multicolumn{2}{c}{\textbf{1}}\\ \multicolumn{2}{c}{\textbf{1}}\\ \multicolumn{2}{c}{\textbf{2}}\\ \multicolumn{2}{c}{\textbf{3}}\\ \multicolumn{2}{c}{\textbf{5}}\\ \multicolumn{2}{c}{\textbf{6}}\\ \multicolumn{2}{c}{\textbf{7}}\\ \multicolumn{2}{c}{\textbf{8}}\\ \multicolumn{2}{c}{\textbf{9}}\\ \multicolumn{2}{c}{\textbf{1}}\\ \multicolumn{2}{c}{\textbf{1}}\\ \multicolumn{2}{c}{\textbf{1}}\\$ 

**numOfChild** Node

そのまま利用している.

関数型言語 **Haskell** による並列データベースの実装 **30**

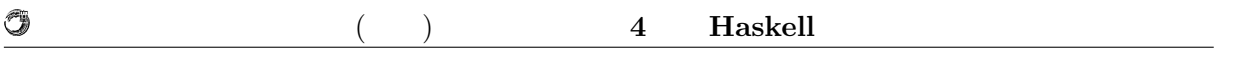

**currentChild** Node .

# **5**章 性能評価

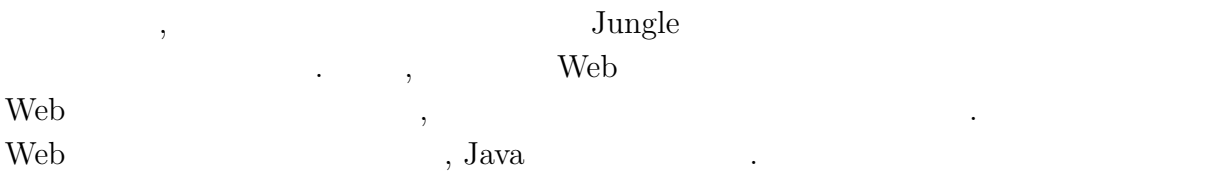

# $5.1$

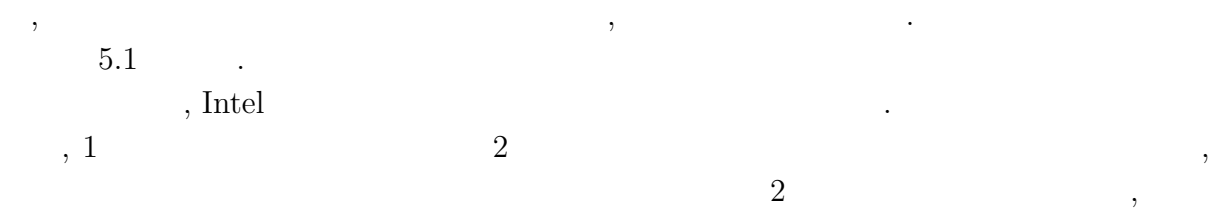

 $20 \ \%$  ,

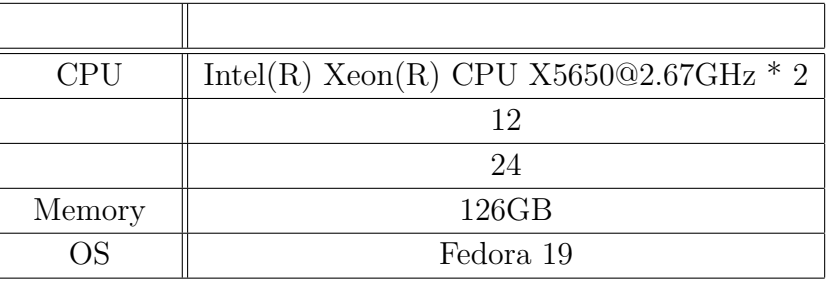

マルチコアプロセッサでの性能を確認するためコア数の多いサーバを用いる. 本研究で

 $5.1$ :

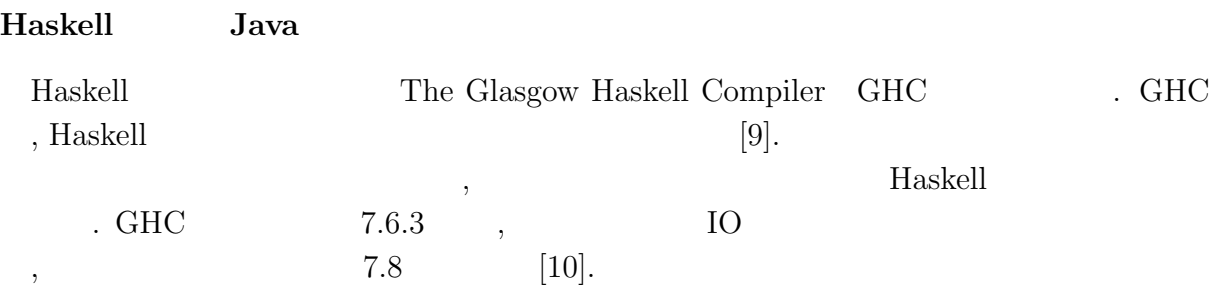

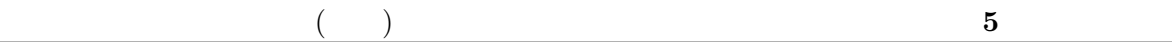

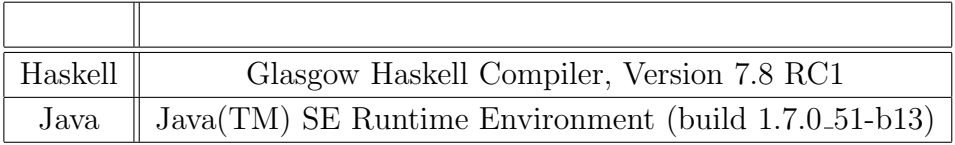

計測環境の構築方法については行動を行う。

 $5.2:$  Haskell Java

Haskell Java  $5.2$  .

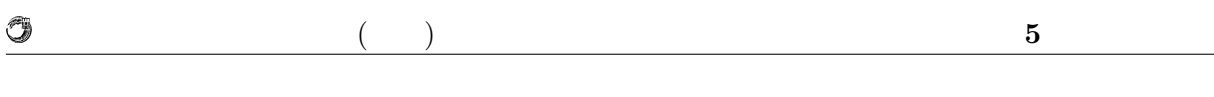

 $5.2$ 

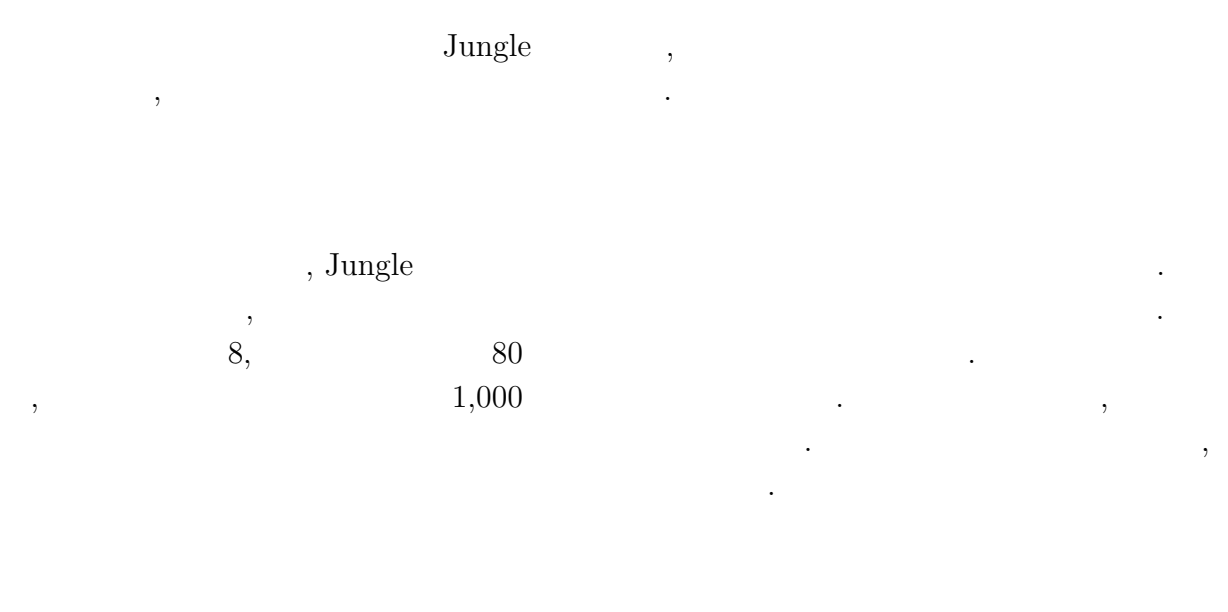

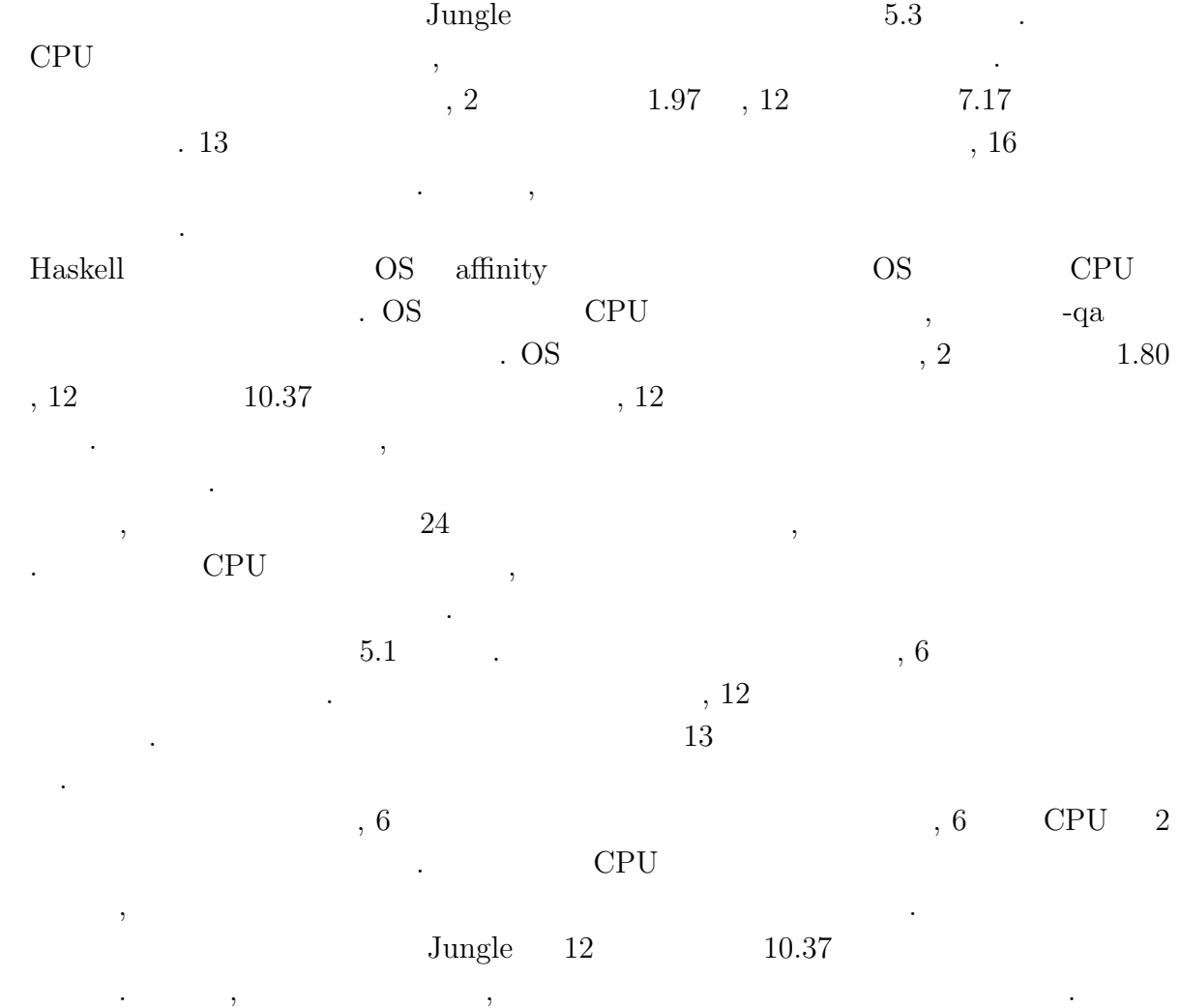

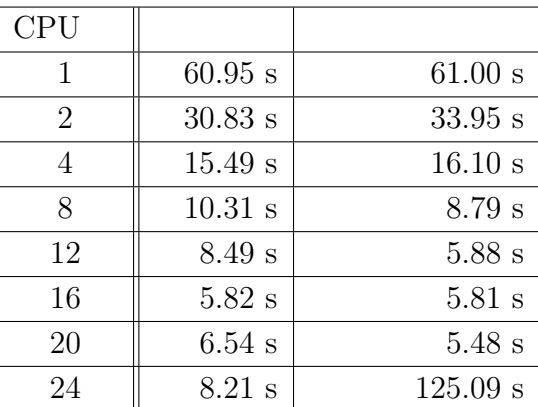

琉球大学大学院学位論文 (修士) **5** 章 性能評価

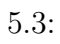

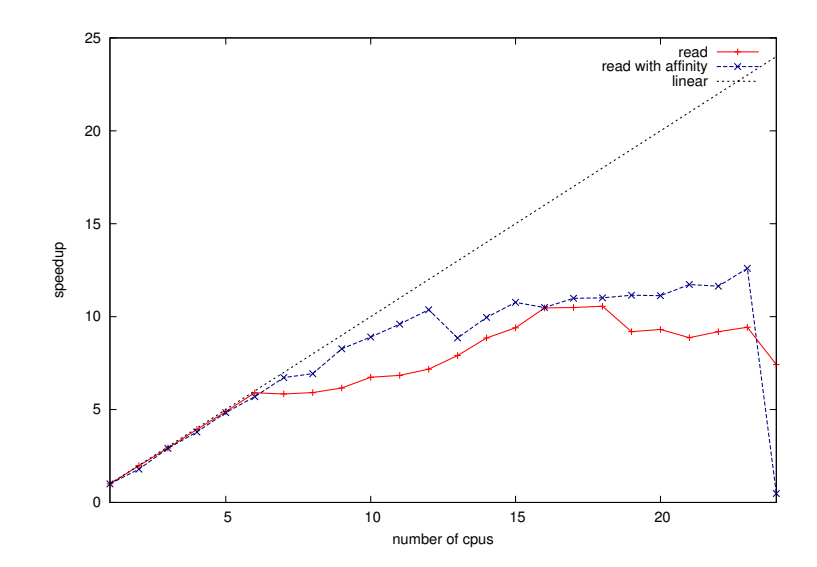

 $5.1$ :

O

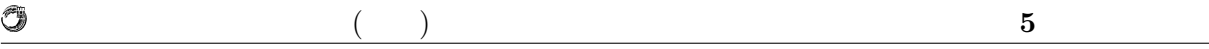

 $5.3$ 

下がる.

 $\text{Jungle}$  $\,$ ,  $\,$ 

 $\,$  , Jungle  $\,$   $\,$  $1 \hspace{2.5cm} \text{Junge} \hspace{2.5cm} 1,000$ ,  $\overline{\phantom{a}}$  $\blacksquare$  Haskell  $\blacksquare$ ならない...

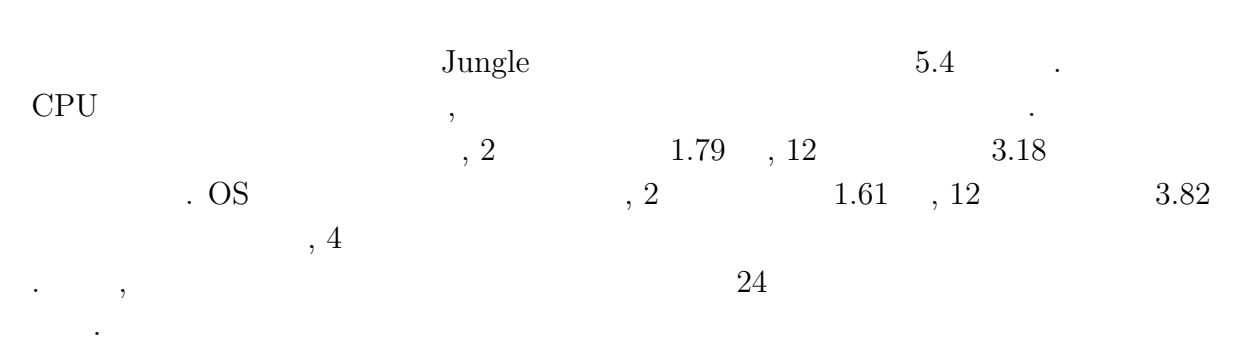

, the contraction of  $\mathbf{Jungle}$ CPU  $1 \t| 49.70 \text{ s}$  49.61 s 2  $\parallel$  27.77 s 30.76 s  $4 \parallel 18.06 \text{ s} \parallel 18.05 \text{ s}$ 8  $\parallel$  16.66 s 12.50 s  $12 \t | 15.62 \text{ s} | 12.96 \text{ s}$  $16$  | 14.91 s 13.11 s  $20 \t | 15.31 \text{ s}$  13.84 s

24 | 18.11 s 71.66 s

 $,$ 

#### $5.4:$

5.2 Jungle

O

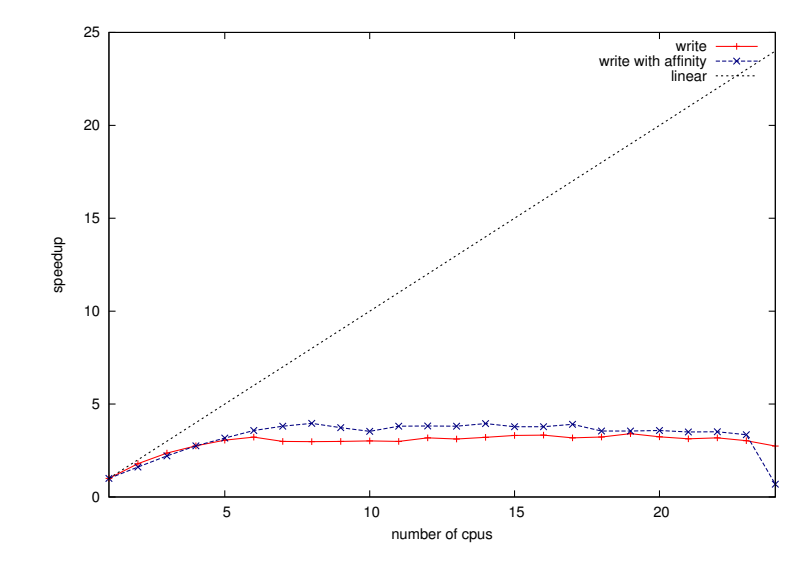

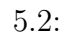

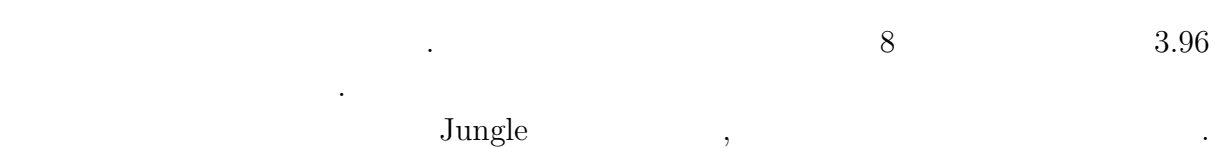

 $\,$ える.

O 琉球大学大学院学位論文 (修士) **5** 章 性能評価

## 5.4 Web

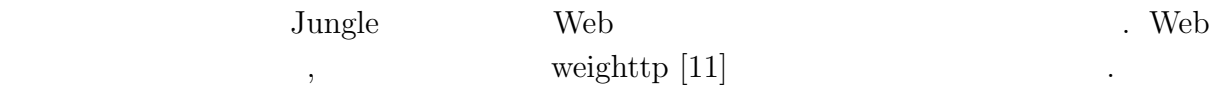

#### 5.4.1 Web

に示す.

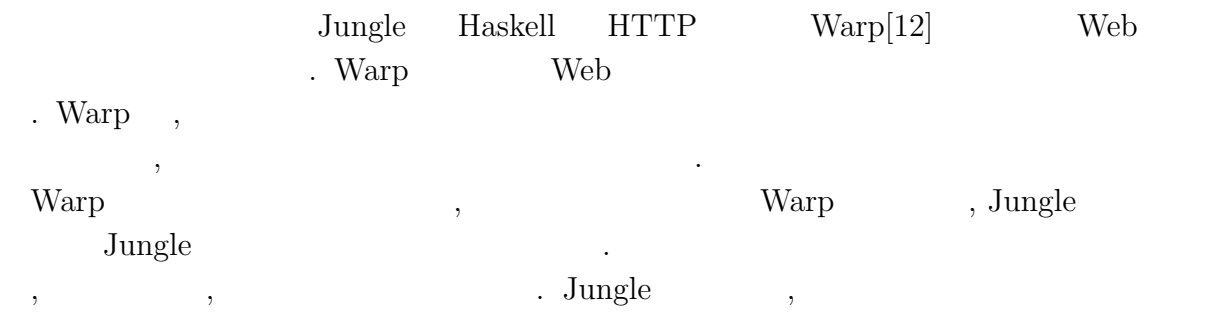

, the construction of  $5.5$ 

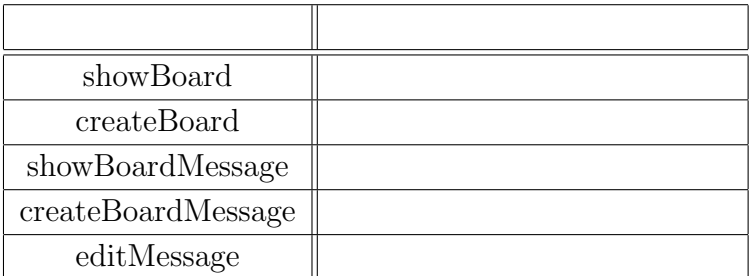

#### $5.5:$  Web

Warp HTTP ,

 $\mathcal{L}_{\mathcal{B}}$ ,  $$\rm \ddot{o}$$  , world"  $$\rm \ddot{o}$$ 

 $, \qquad \qquad \text{weighttp}$  $3 \hspace{1.5cm} \textrm{Warp} \hspace{1.5cm} 8$ weighttp  $\qquad \qquad , \qquad \qquad 100 \qquad , \qquad \qquad 1,000,$ 

3, HTTP Keep-Alives .  $,$  7.6.3 IO GHC  $7.6.3$ 

トワークを介さない状態での測定も行う.  $5.6$   $.$  $1$ 

 $\sim$  8  $4.4$  $\sim$ 

関数型言語 **Haskell** による並列データベースの実装 **38**

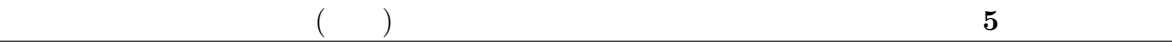

| <b>CPU</b> |                        |                         | GHC 7.6.3               |
|------------|------------------------|-------------------------|-------------------------|
|            | $44,008 \text{ req/s}$ | $44,504 \text{ req/s}$  | $31,602$ req/s          |
|            | $57,396 \text{ req/s}$ | $95,760 \text{ req/s}$  | $69,265 \text{ req/s}$  |
|            | $60,593 \text{ req/s}$ | $179,791 \text{ req/s}$ | $133,897 \text{ req/s}$ |
|            | $57,159 \text{ req/s}$ | $241,240 \text{ req/s}$ | $83,131$ req/s          |
|            | $59,697 \text{ req/s}$ | $264,231 \text{ req/s}$ | $31,694 \text{ req/s}$  |

 $5.6:$  Warp

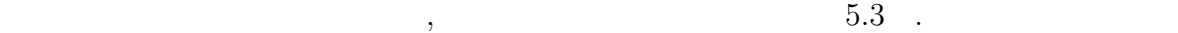

 $\mu_0, \quad 60,000 \text{ req/s}$  $GHC 7.6.3$  , 5  $, 8$ 

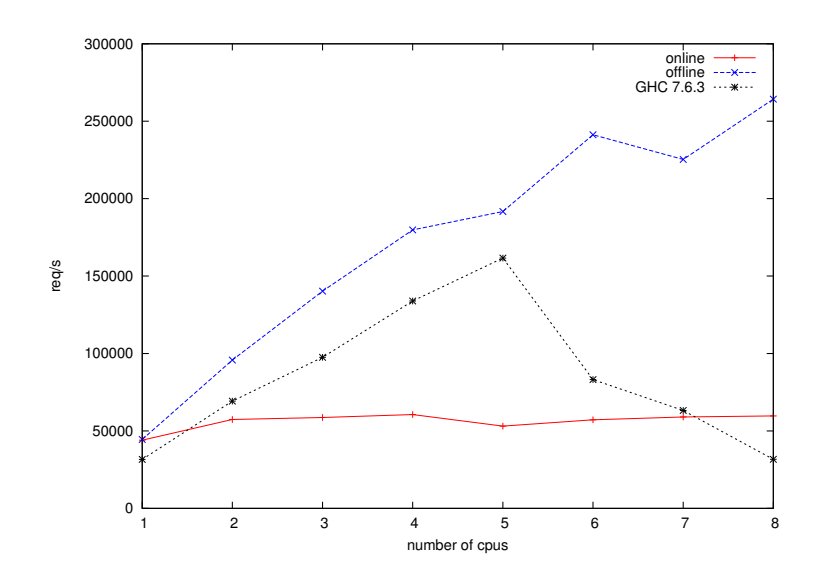

5.3: Warp

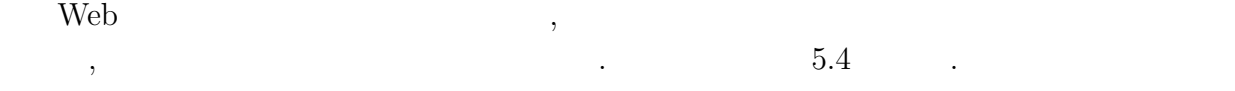

わかる.

O

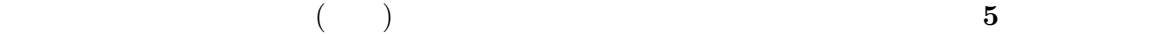

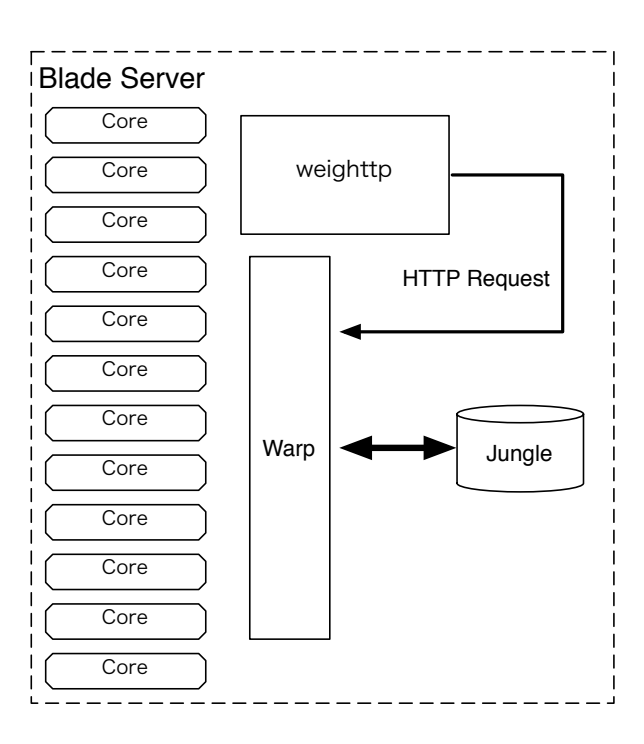

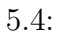

 $5.4.2$ 

O

 $\label{eq:100} \mbox{,} \qquad \qquad \mbox{,} \qquad \qquad \mbox{,} \$  $1,000,$   $3,$  HTTP Keep-Alives .

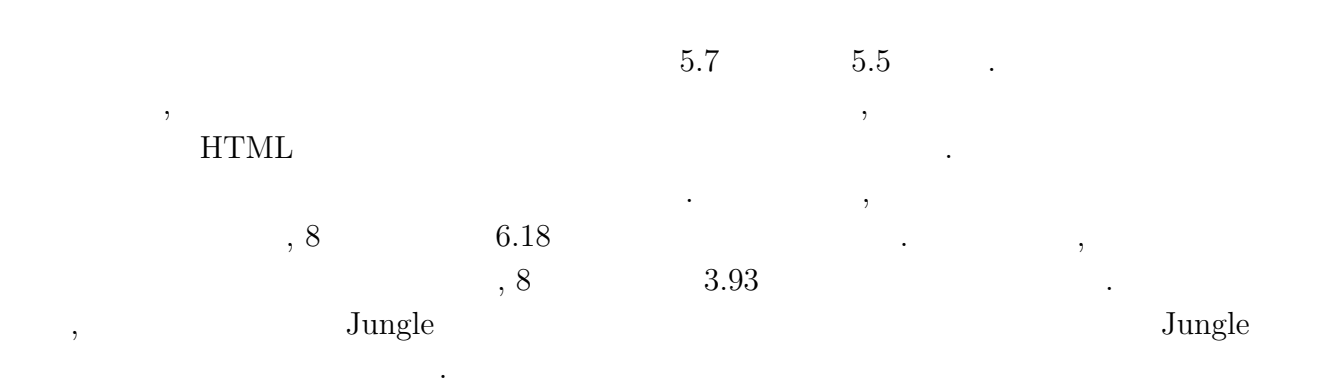

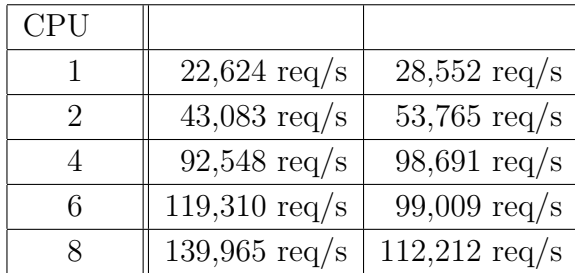

琉球大学大学院学位論文 (修士) **5** 章 性能評価

 $5.7:$ 

Û

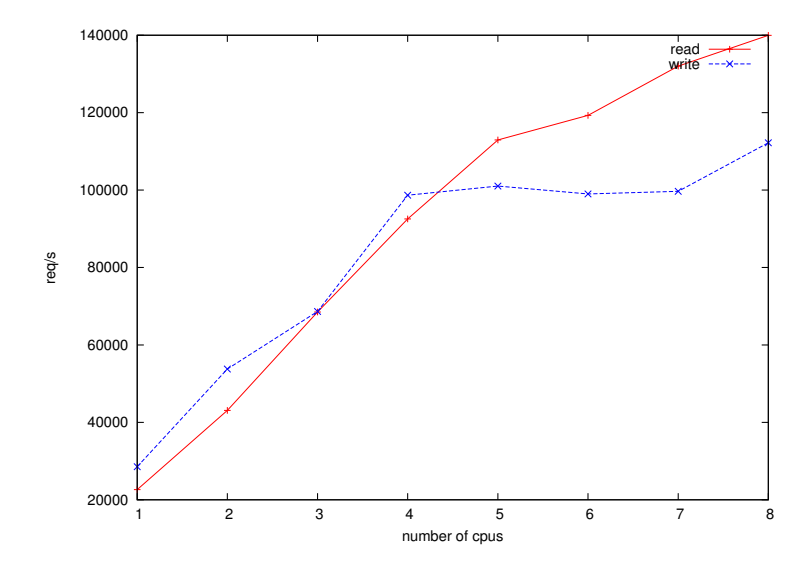

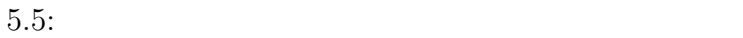

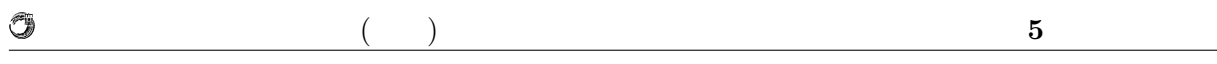

## 5.5 Java

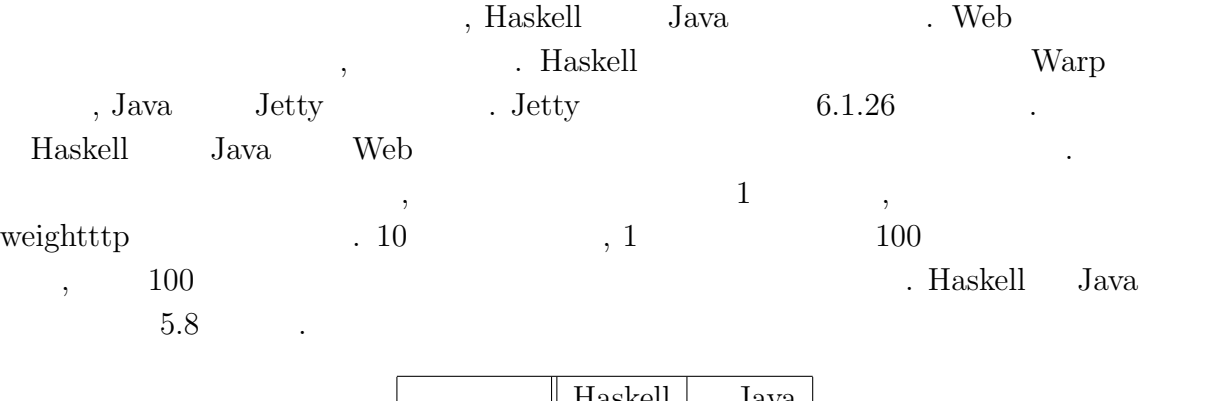

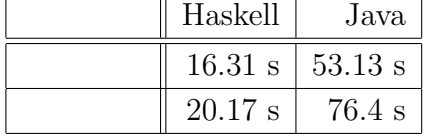

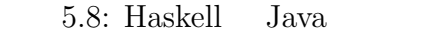

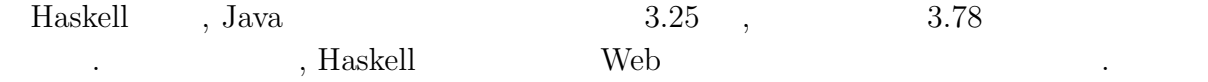

#### $Haskell$

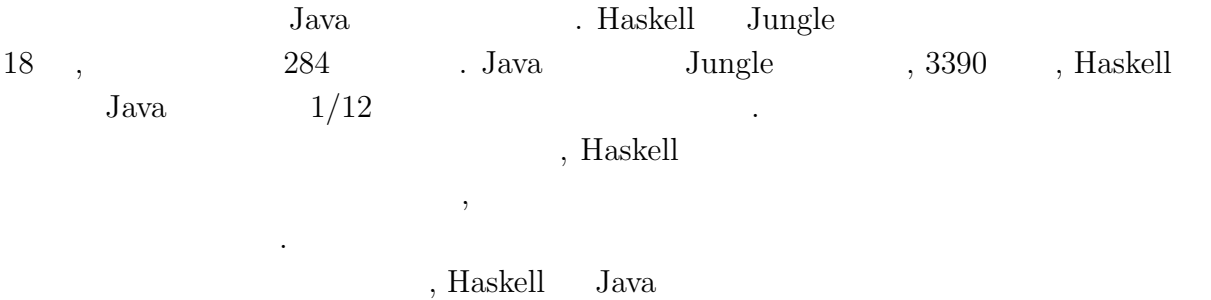

 $\mathcal{L}(\mathcal{A})$ 

# **6**章 まとめと今後の課題

# $6.1$

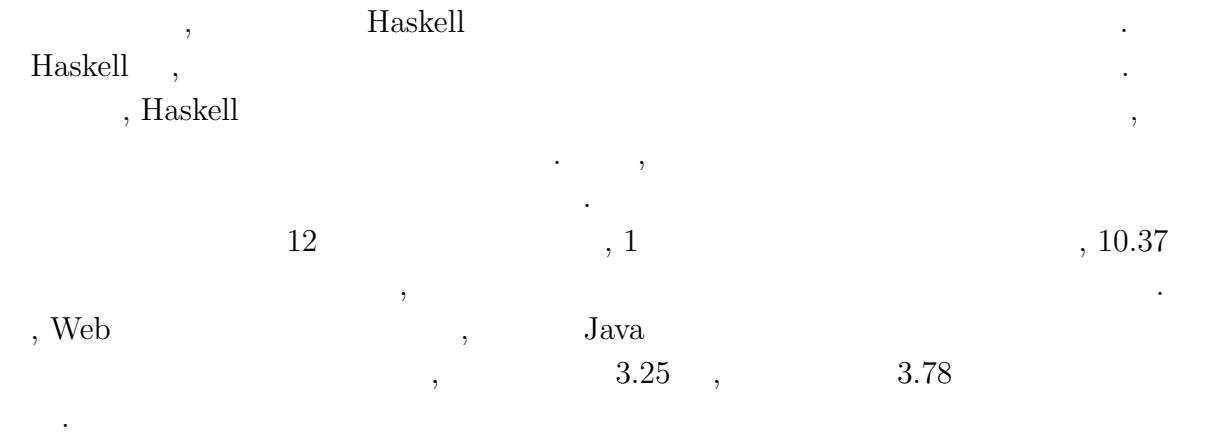

# $6.2$

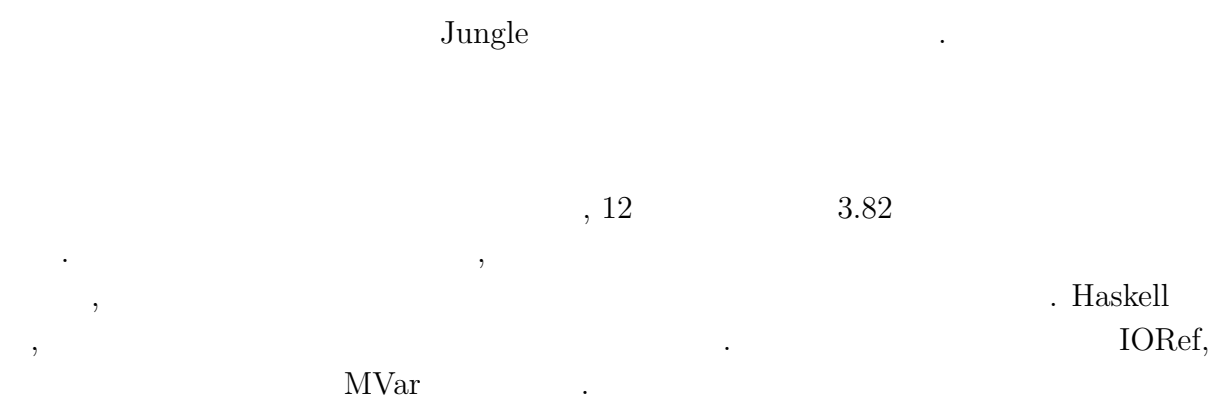

, , we also see ,  $\frac{1}{2}$ . トポロジーの形成機能や, サーバ間でのデータアクセスの仕組みを実装する必要があ . The contract of the transformation  $\theta$ 

する仕組みを導入する必要がある.

 $\,$  ,  $\,$ 

 $\begin{minipage}[c]{0.7\linewidth} \textbf{Jungle} & \textbf{A} & \textbf{B} & \textbf{B} & \textbf{B} \\ \textbf{Jungle} & \textbf{B} & \textbf{B} & \textbf{B} & \textbf{B} & \textbf{B} \\ \textbf{Jungle} & \textbf{B} & \textbf{B} & \textbf{B} & \textbf{B} & \textbf{B} & \textbf{B} \\ \textbf{Jungle} & \textbf{B} & \textbf{B} & \textbf{B} & \textbf{B} & \textbf{B} & \textbf{B} & \textbf{B} & \textbf{B} & \textbf{B} \\ \$ 

を担当するスレッドを作成するといったことが考えられる.

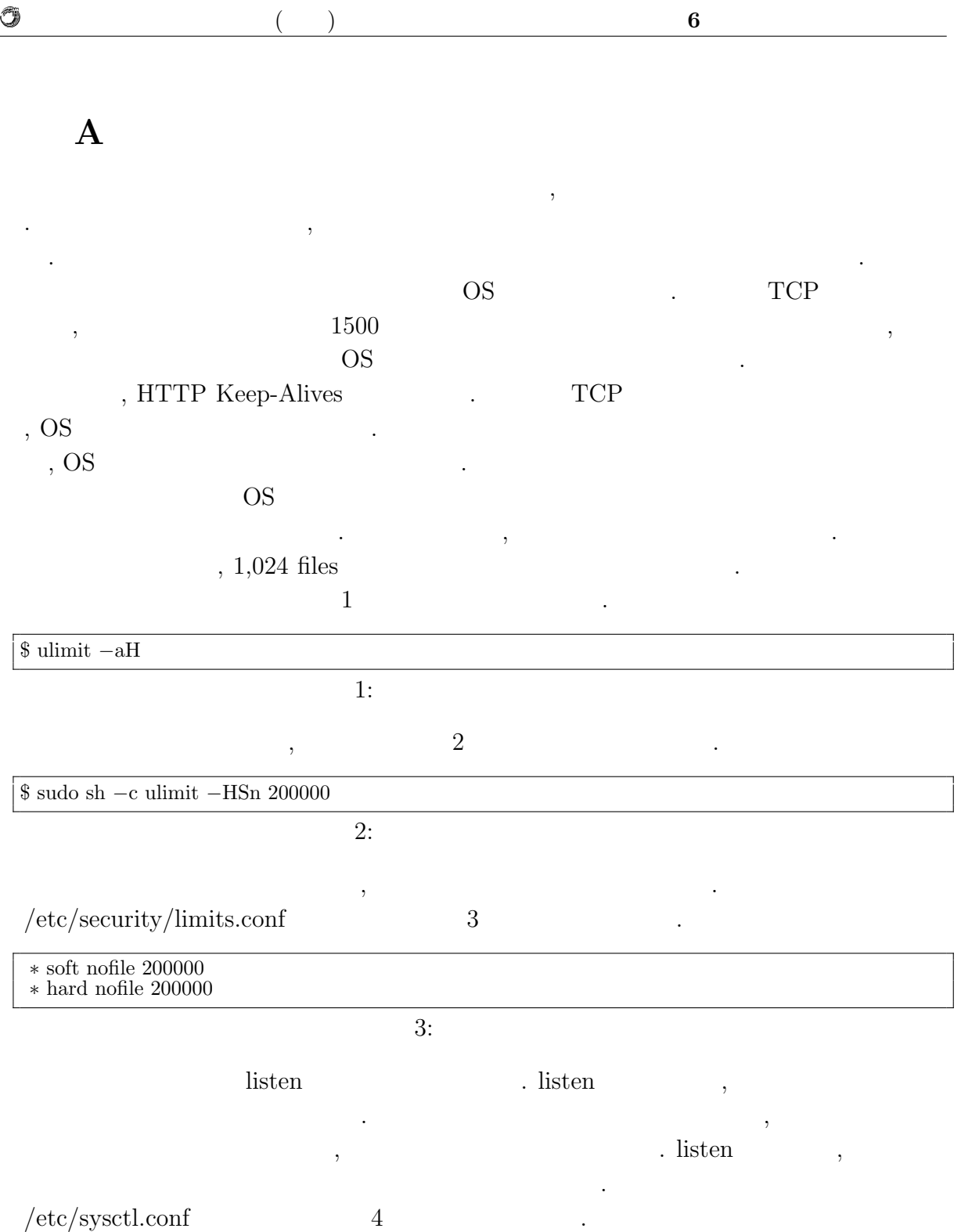

O

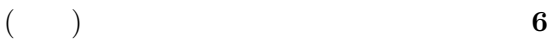

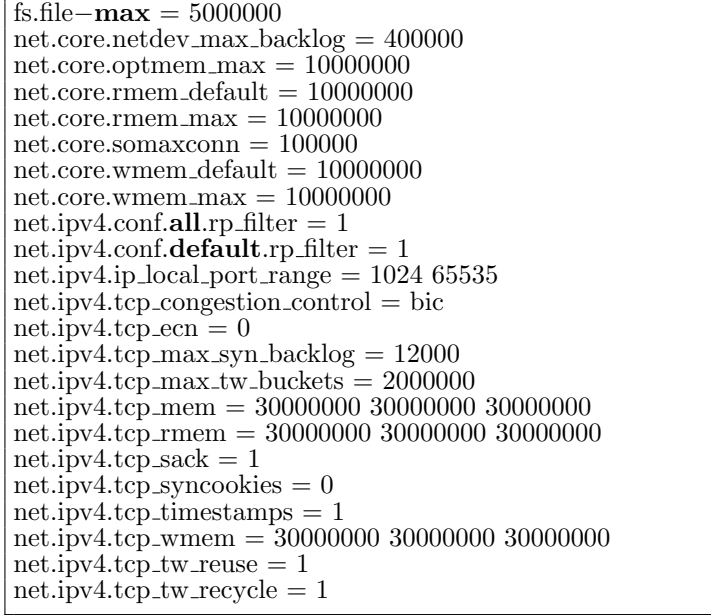

 $4:$ 

 $\frac{5}{3}$ ,  $\frac{5}{3}$ 

\$ sudo sysctl *−*p /etc/sysctl.conf

を増大させるためである.

また、<br>おようには、<br>おようには、

#### $5:$

 $\widetilde{\phantom{a}}$ 

 $\,$ ,  $\,$ 

 $\,$ 

 $\text{TCP/IP}$  ,

contracts the state of the state  $\mathbb{R}$  Ruby Python 2.

## **weighttp**

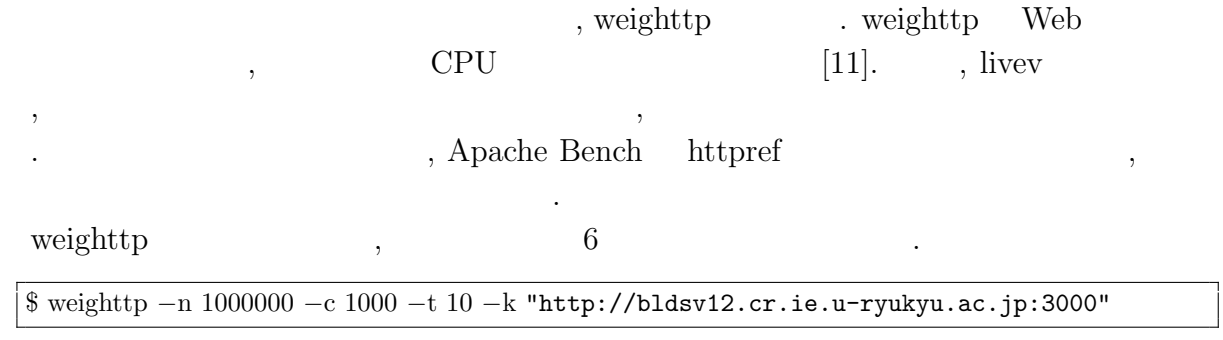

 $6:$  weighttp

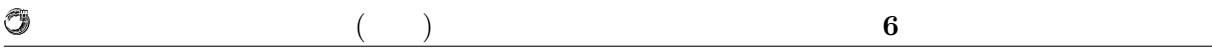

 $\text{URL}$  , which is the URL and  $\text{URL}$ 

- $\bullet$  n  $\ldots$  HTTP
- c ...
- t ...
- $\bullet\,$ k  $\ldots$ HTTP Keep-Alives

O

 $($  (expanding to  $\frac{1}{2}$   $\frac{1}{2}$   $\frac$ 

## **B** Warp

られており, 現在も開発が続けられている.

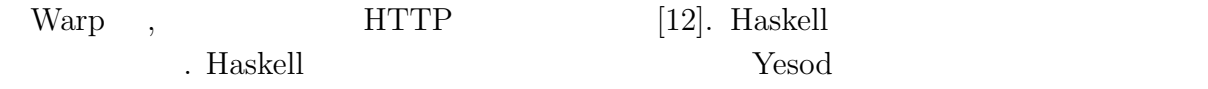

 $\rm{Warp}$  .

application counter  $request = function counter$ **where** function  $=$  routes  $\frac{1}{2}$  pathInfo request routes path = findRoute path routeSetting findRoute path [] = notFound findRoute path ((p,f):xs)  $path == p = f$ *|* **otherwise** = findRoute path xs routeSetting  $=$  [(["hello"], hello),  $\tilde{(["hello", "world", \text{world}$ notFound  $=$  **return** \$ responseLBS status404 [("Content-type", "text/html")] \$ "404" hello  $=$  **return** \$ responseLBS status200 [("Content-type", "text/html")] \$ "hello" world counter = **do** count *<−* lift \$ incCount counter **return** \$ responseLBS status200 [("Content-type", "text/html")] \$ fromString \$ **show** count incCount counter = atomicModifyIORef counter  $(\c - > (c+1, c))$  $main = **do**$ counter *<−* newIORef 0 run 3000 \$ application counter

7: Warp

7 , URL . /hello/world (7) counter (7) counter the counter of the counter  $\sim$ れる.

main HTTP  $N$ , Warp run . run , Port , application

 $2$   $\qquad \qquad \ldots$ , and  $\hspace{1cm}$  ,  $\hspace{1cm}$  Haskell  $\hspace{1cm}$  $\mathop{\mathrm{span}}$ , main  $\mathop{\mathrm{IORef}}$  counter せている.

IORef , Haskell the property of the set of the set of the set of the set of the set of the set of the set of the set of the set of the set of the set of the set of the set of the set of the set of the set of the set of the , Haskell IO  $\sim$  IORef  $\mathbf{I}$   $($  (expanding to  $\frac{1}{2}$   $\frac{1}{2}$   $\frac$ 

main 2000 main 2000 main 2000 main 2000 main 2000 main 2000 main 2000 main 2000 main 2000 main 2000 main 2000

力処理を行う.

O

**application routes**, findRoute application , routes  $% \alpha =\beta$  , URL  $% \alpha =\beta$  . application  $% \beta$  . application  $% \beta$ . The pathInfo the pathInfo that is pathInfo the set of  $URL$  $\text{hostname}/\text{port}$  ,  $\text{routes}$ , routeSetting  ${\rm URL}$  . routeSetting  ${\rm URL}$ , URL  $\ldots$ 

**notFound hello** , responseLBS ある. **world incCount** world , counter example **incCount** world ,

 $\text{C}$ . IORef  $\text{C}$  atomicMod- ${\rm ifyIORef} \qquad \qquad {\rm atomicModifyIORef} \qquad \, ,$  $\begin{minipage}{0.4\linewidth} \begin{tabular}{l} \multicolumn{2}{c}{} & \multicolumn{2}{c}{} & \multicolumn{2}{c}{} \\ \multicolumn{2}{c}{} & \multicolumn{2}{c}{} & \multicolumn{2}{c}{} \\ \multicolumn{2}{c}{} & \multicolumn{2}{c}{} & \multicolumn{2}{c}{} \\ \multicolumn{2}{c}{} & \multicolumn{2}{c}{} & \multicolumn{2}{c}{} \\ \multicolumn{2}{c}{} & \multicolumn{2}{c}{} & \multicolumn{2}{c}{} \\ \multicolumn{2}{c}{} & \multicolumn{2}{c}{} & \multicolumn{2}{c}{} \\ \$ Resource T  $\hspace{1.5cm} \text{lift} \hspace{1.5cm} , \text{incCount} \hspace{1.5cm} .$  $\gamma$ , Warp  $\gamma$  $\mathbf{Jungle}$  Warp ,

アプリケーションを開発した.

#### $\,$ ,  $\,$ ,  $\,$ ,  $\,$ ,  $\,$ ,  $\,$ ,  $\,$ ,  $\,$ ,  $\,$ ,  $\,$ ,  $\,$ ,  $\,$ ,  $\,$ ,  $\,$ ,  $\,$ ,  $\,$ ,  $\,$ ,  $\,$ ,  $\,$ ,  $\,$ ,  $\,$ ,  $\,$ ,  $\,$ ,  $\,$ ,  $\,$ ,  $\,$ ,  $\,$ ,  $\,$ ,  $\,$ ,  $\,$ ,  $\,$ ,  $\,$ ,  $\,$ ,  $\,$ ,  $\,$ ,  $\,$ ,  $\,$ , 心より感謝申し上げます. , JST/CREST  $\,$

## <u>D-ADD</u> .

## $\sim$  Symphony  $\sim$

 $\,$ ,  $\,$ ,  $\,$ ,  $\,$ ,  $\,$ ,  $\,$ ,  $\,$ ,  $\,$ ,  $\,$ ,  $\,$ ,  $\,$ ,  $\,$ ,  $\,$ ,  $\,$ ,  $\,$ ,  $\,$ ,  $\,$ ,  $\,$ ,  $\,$ ,  $\,$ ,  $\,$ ,  $\,$ ,  $\,$ ,  $\,$ ,  $\,$ ,  $\,$ ,  $\,$ ,  $\,$ ,  $\,$ ,  $\,$ ,  $\,$ ,  $\,$ ,  $\,$ ,  $\,$ ,  $\,$ ,  $\,$ ,  $\,$ ,  $\frac{1}{\sqrt{2\pi}}$ いたします.

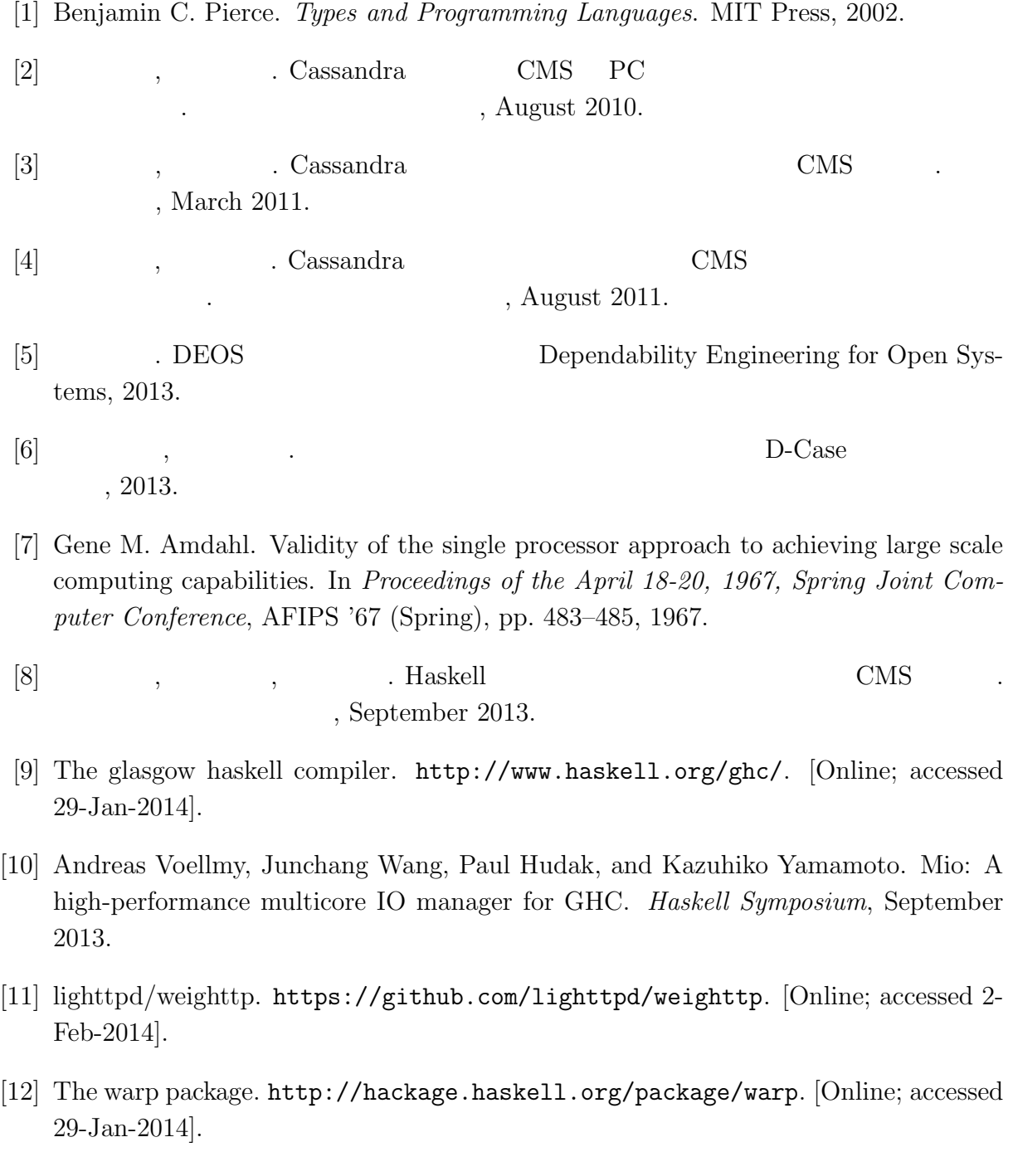

- $\bullet$  Haskell  $\bullet$  CMS ,  $\qquad \qquad (\qquad \qquad ), \qquad \qquad (\qquad \qquad \text{Symphony})$  $30\qquad \quad ,$  Sep,  $2013$
- $\bullet$  Haskell  $\qquad\qquad$  Web Service  $\qquad\qquad$  ,  $\, , \qquad \qquad ( \qquad \quad ) \,$ 2013 Okinawa, July, 2013
- $\bullet\,$  CeriumTaskManager  $\,$  $\, \, , \qquad \qquad , \qquad \qquad ( \qquad \, ) \,$  $53$   $\,$  , Jan, 2012  $\,$